# Neural Machine Translation

CSC401/2511 A2 Tutorial 2 Winter 2023

Thanks to Julia Watson

## Outline

- 1. Walkthrough of the assignment
	- a. Overview
	- b. Calculating BLEU scores
	- c. Encoder
	- d. DecoderWithoutAttention
	- e. DecoderWithAttention
	- f. DecoderWithMultiHeadAttention
	- g. Putting it together: EncoderDecoder
	- h. Training and testing loop
- 2. Demo: interacting with the model
- 3. Q&A

Most of the material is covered in the [SMT lecture](https://www.cs.toronto.edu/~raeidsaqur/csc401/lectures/6_NMT.pdf)

Page number to the slides: [pXX]

## Overview: Canadian Hansards

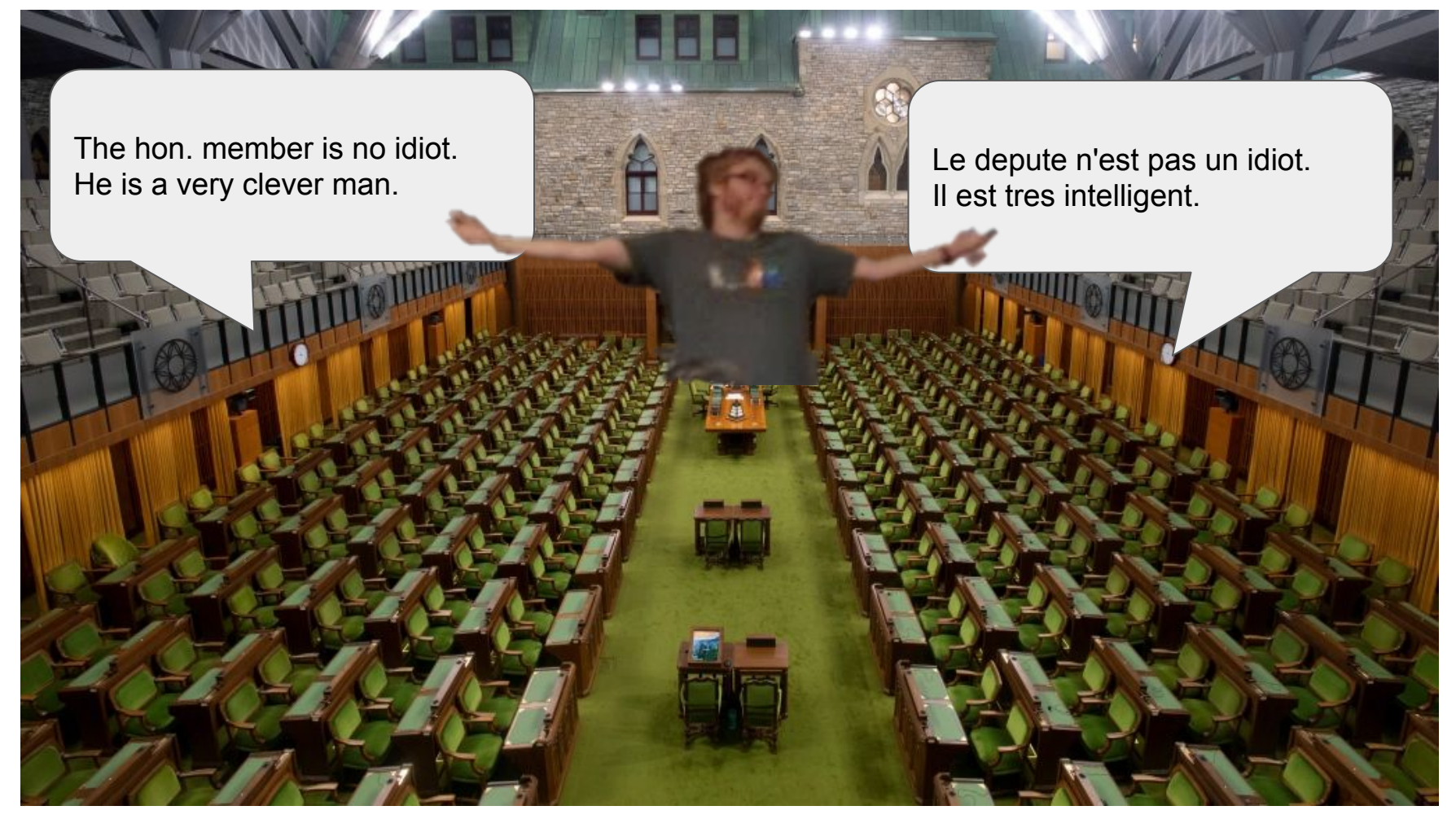

## Overview: The Assignment

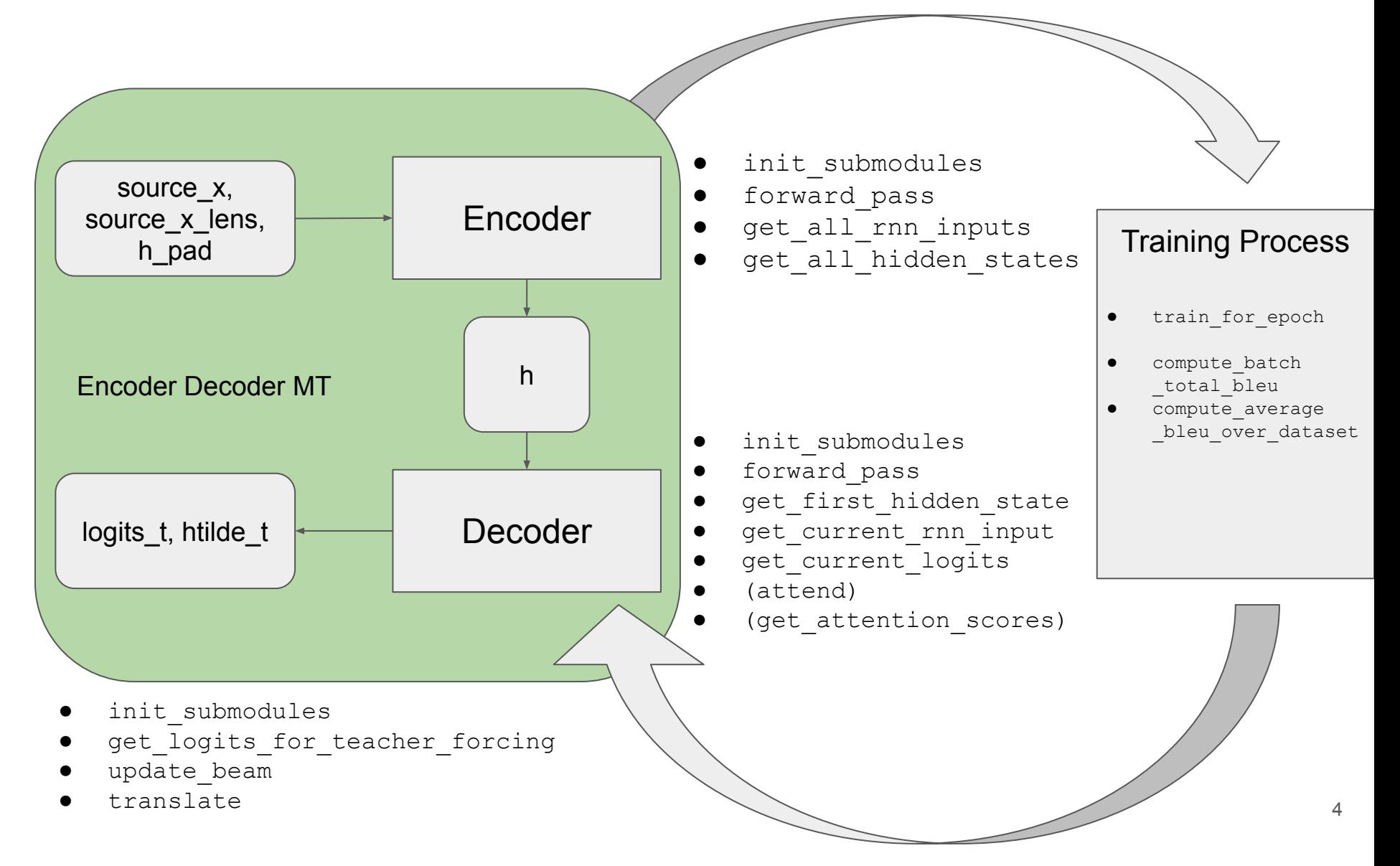

reference = ['friendship', 'is', 'magic']

reference = ['friendship', 'is', 'magic']

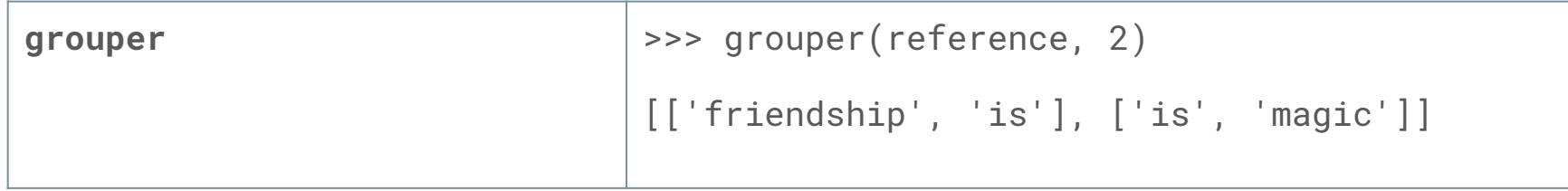

reference = ['friendship', 'is', 'magic']

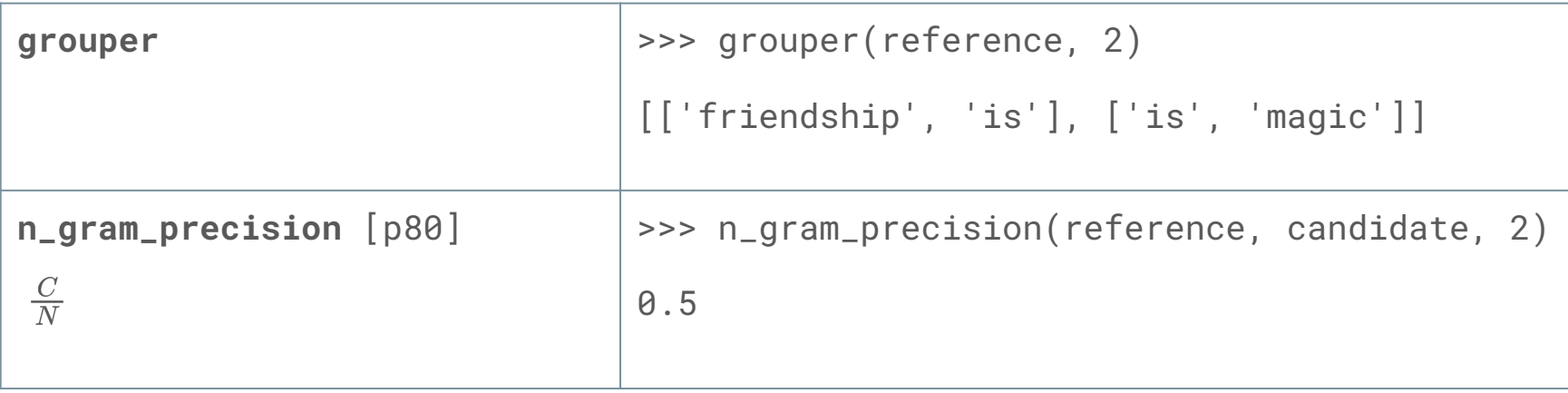

reference = ['friendship', 'is', 'magic']

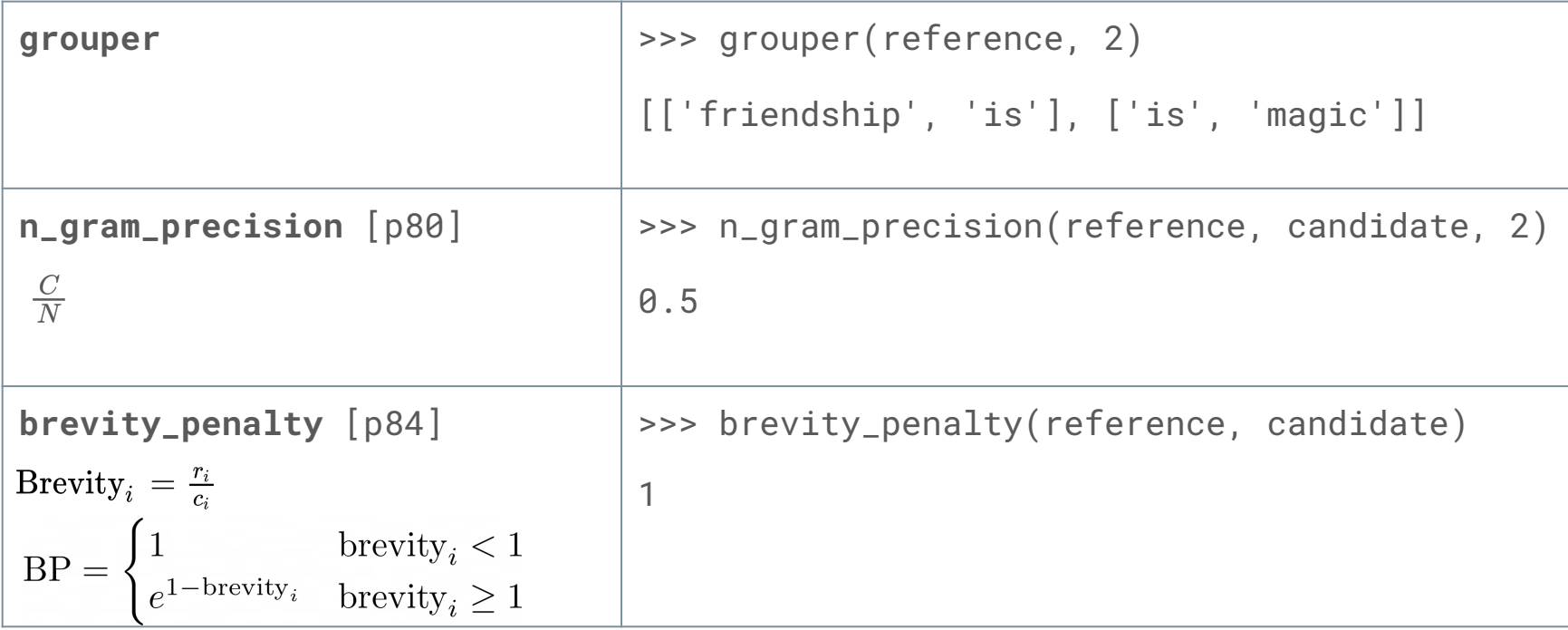

reference = ['friendship', 'is', 'magic']

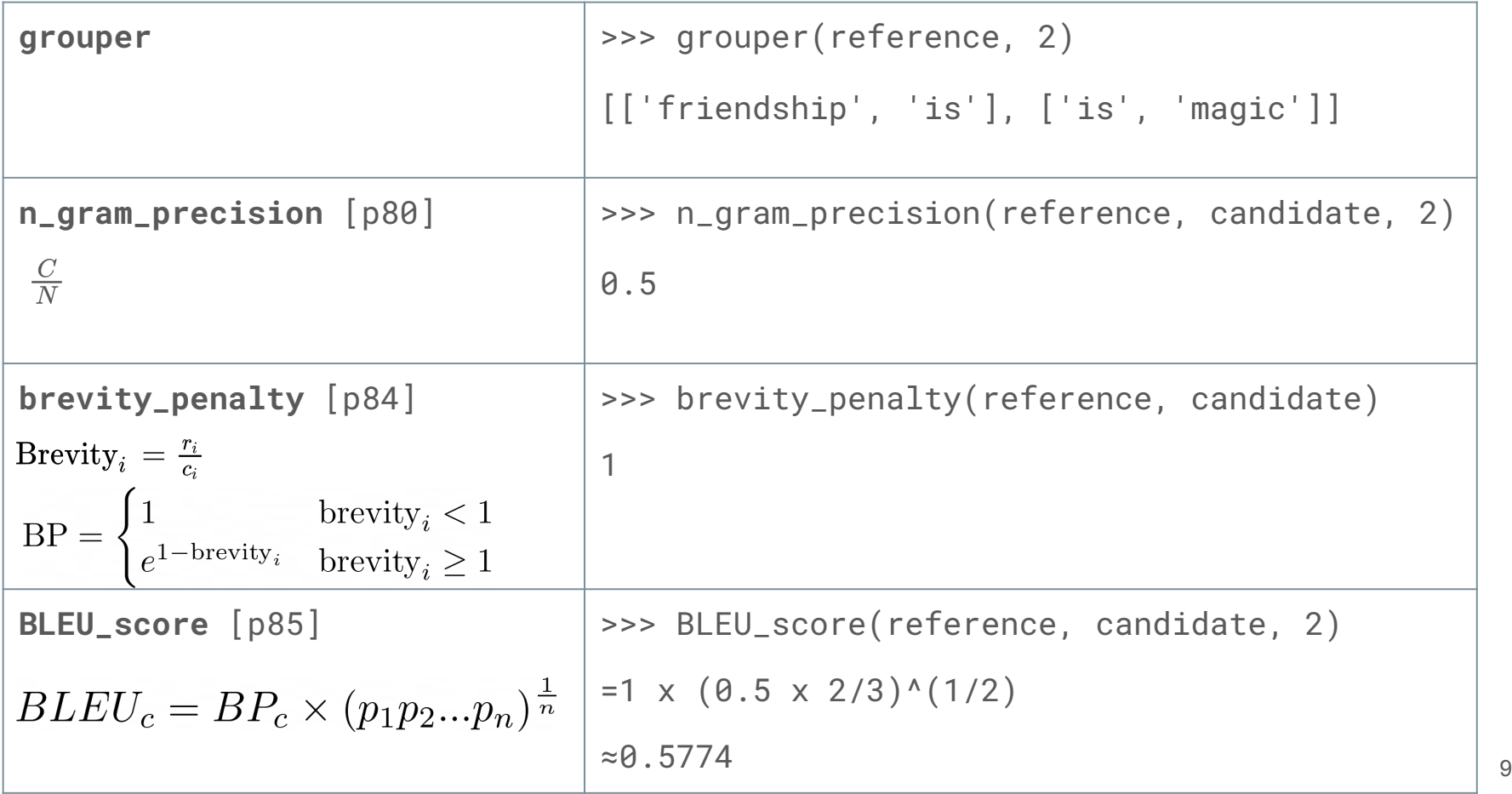

reference = ['friendship', 'is', 'magic']

- No capping
- Only 1 reference and 1 candidate
- SOS and EOS should not be included in input to BLEU\_score

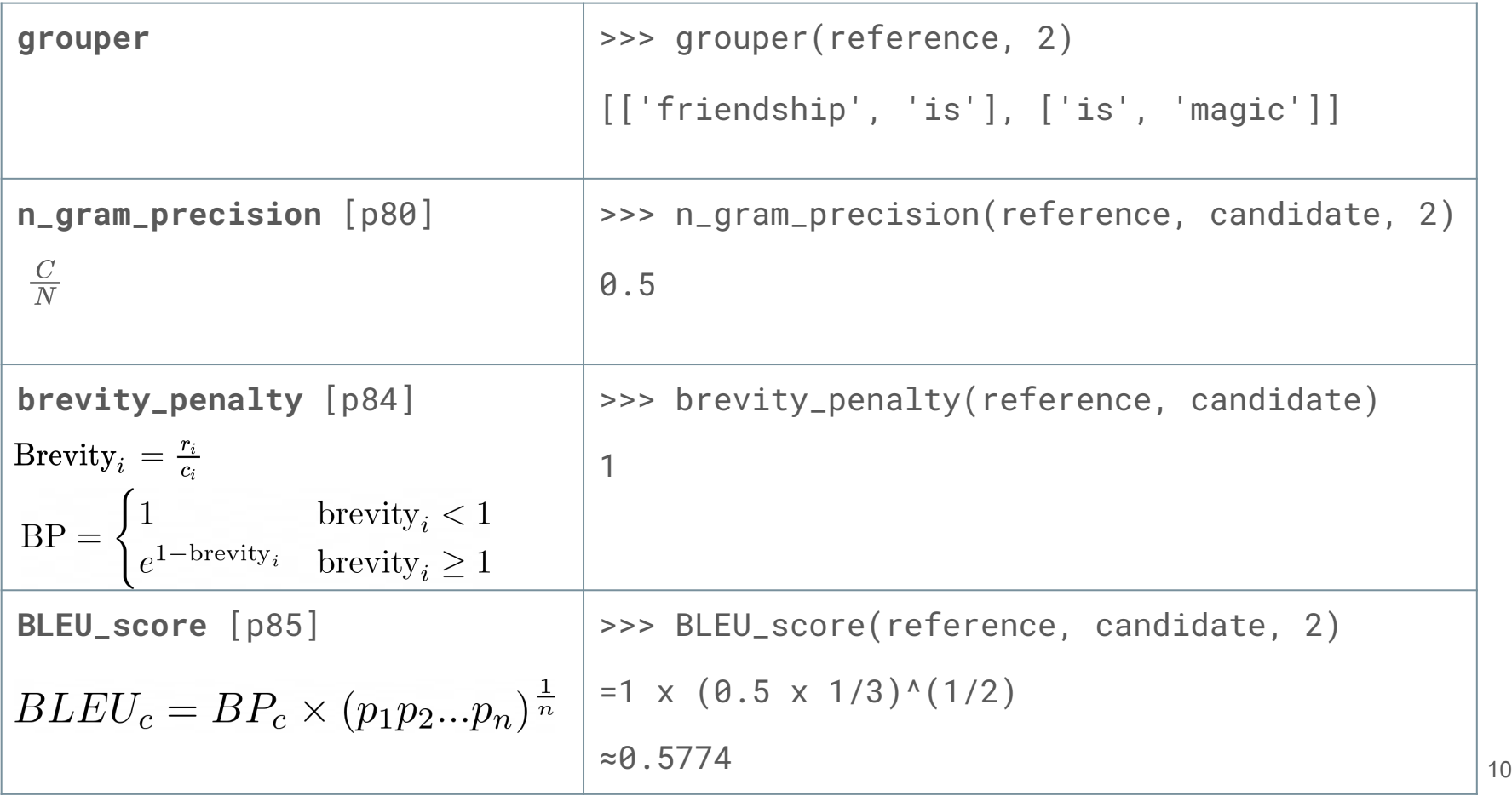

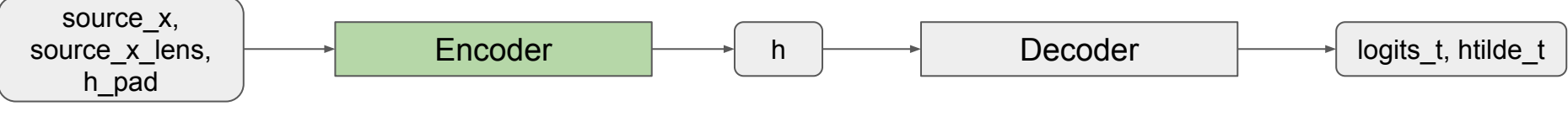

## Encoder

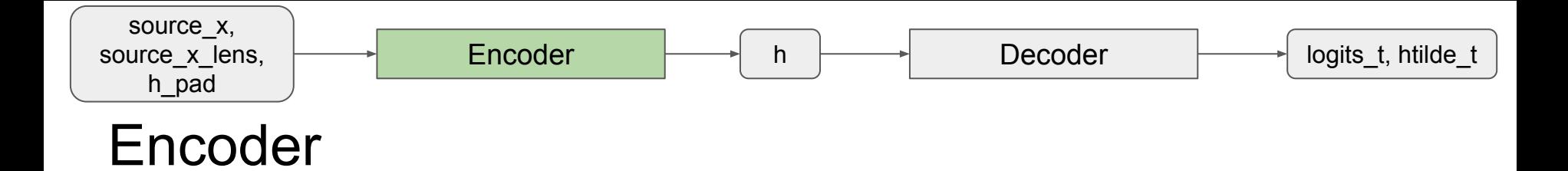

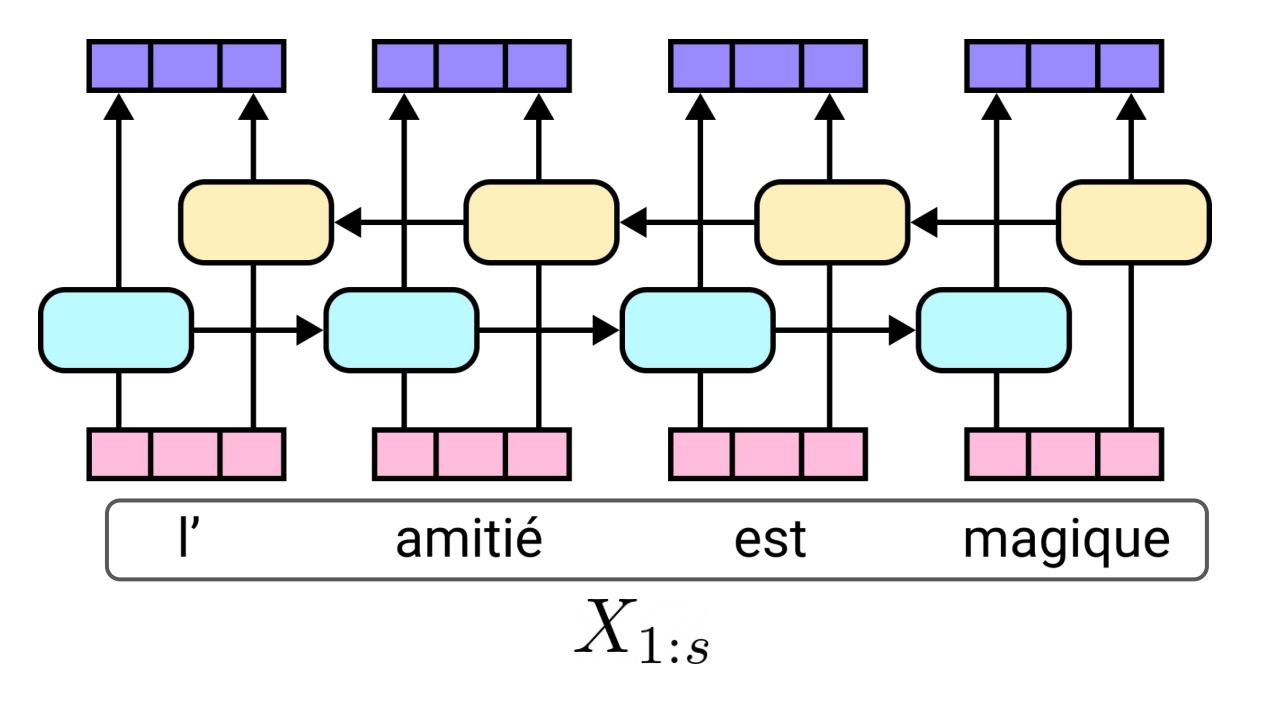

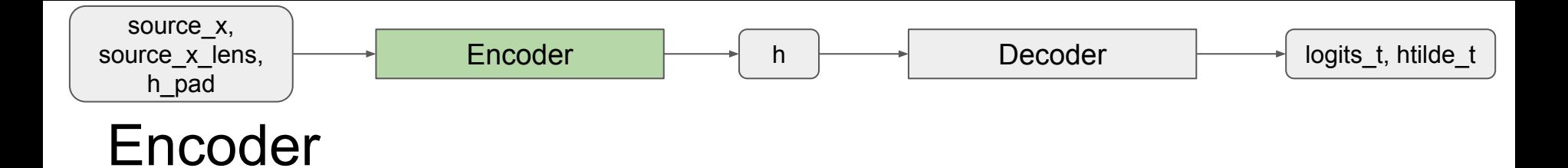

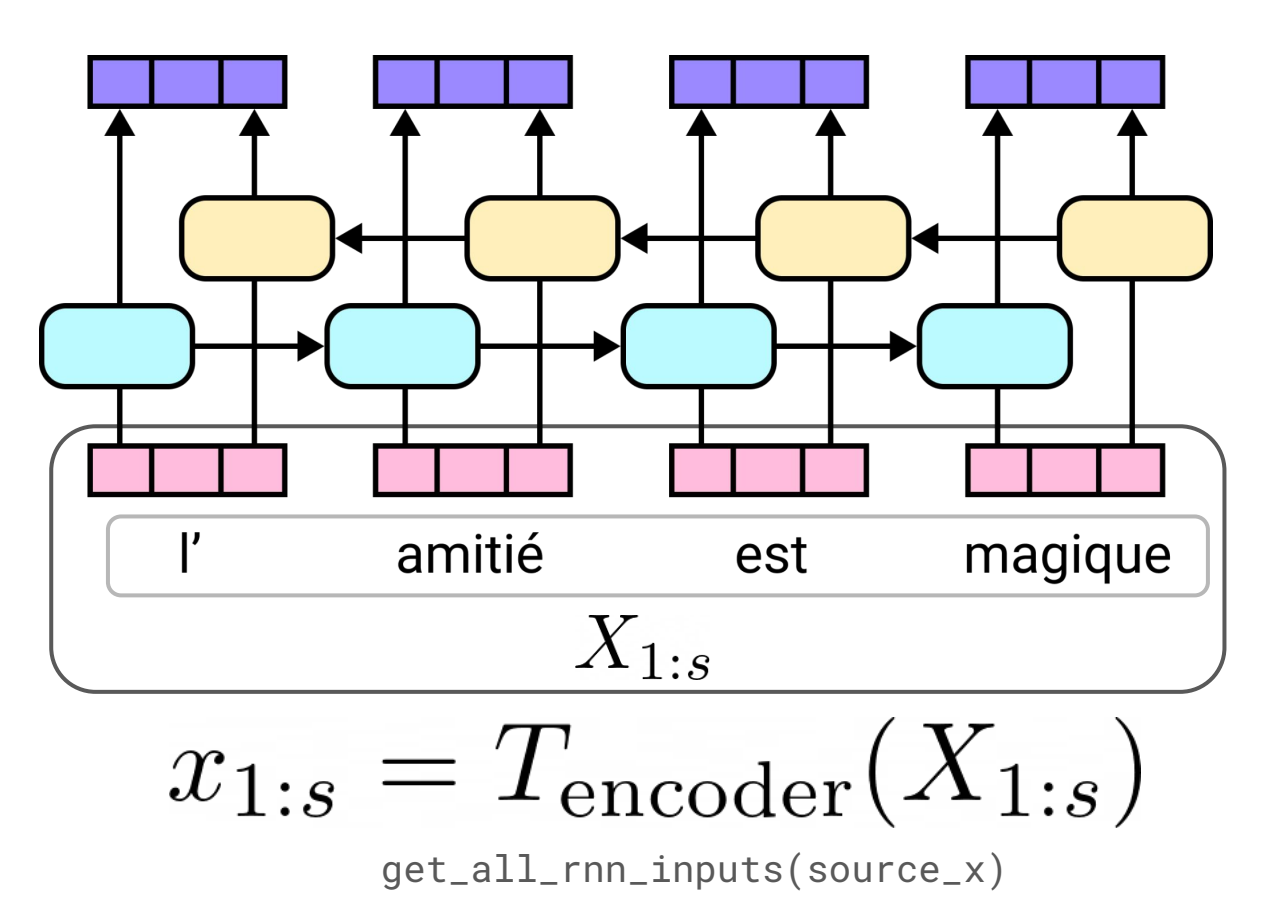

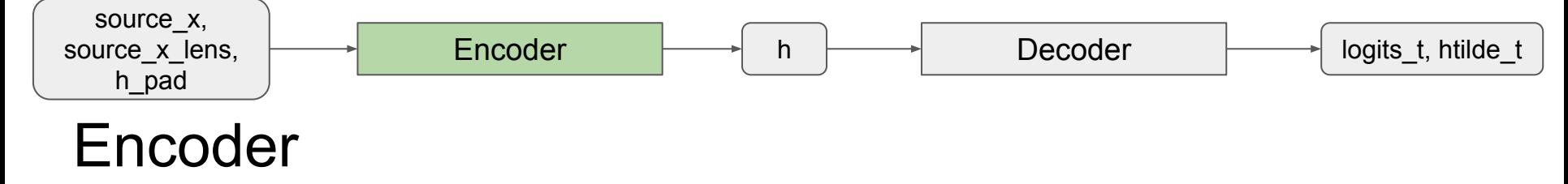

get\_all\_hidden\_states(x, source\_x\_lens, h\_pad)

$$
h = f(x)
$$

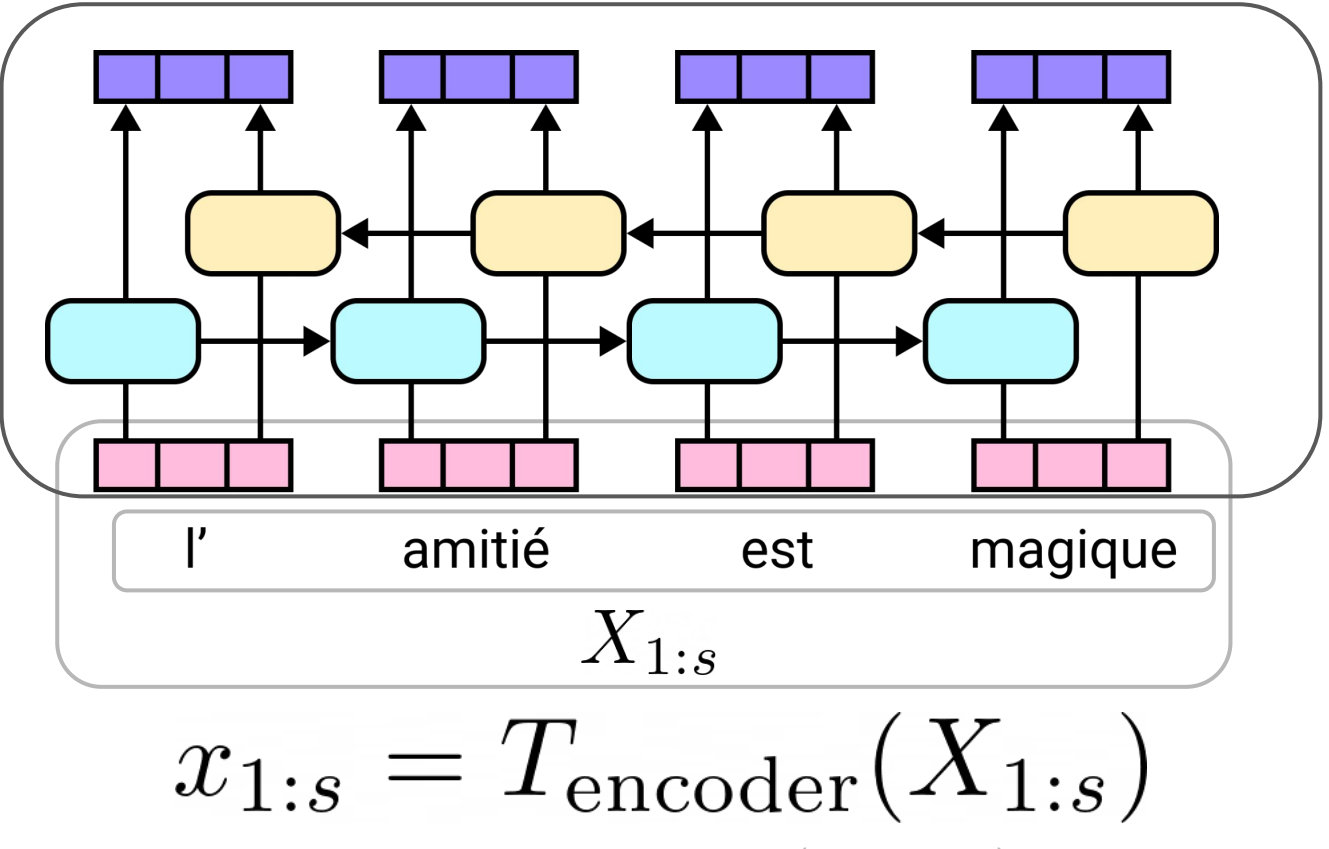

get\_all\_rnn\_inputs(source\_x)

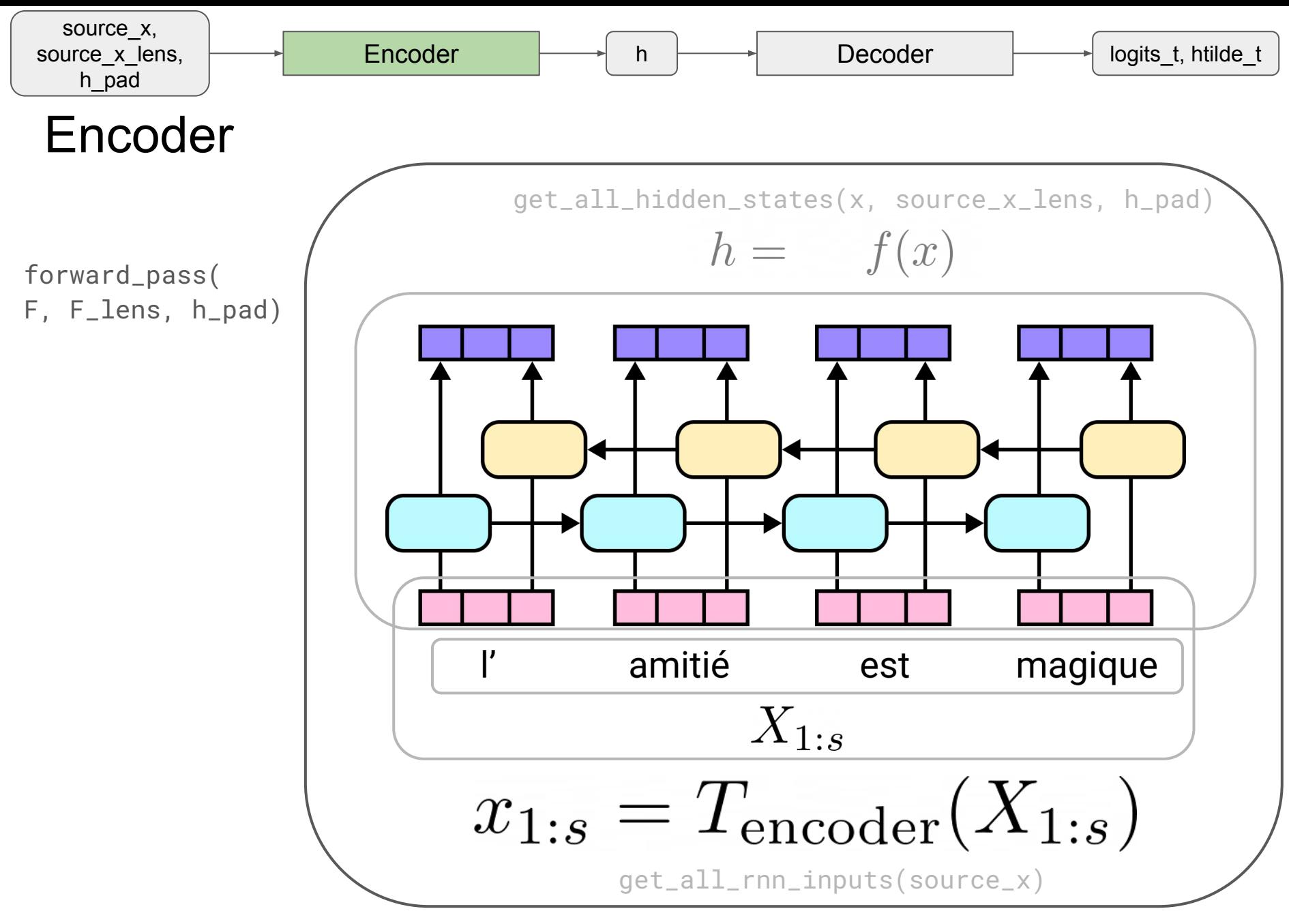

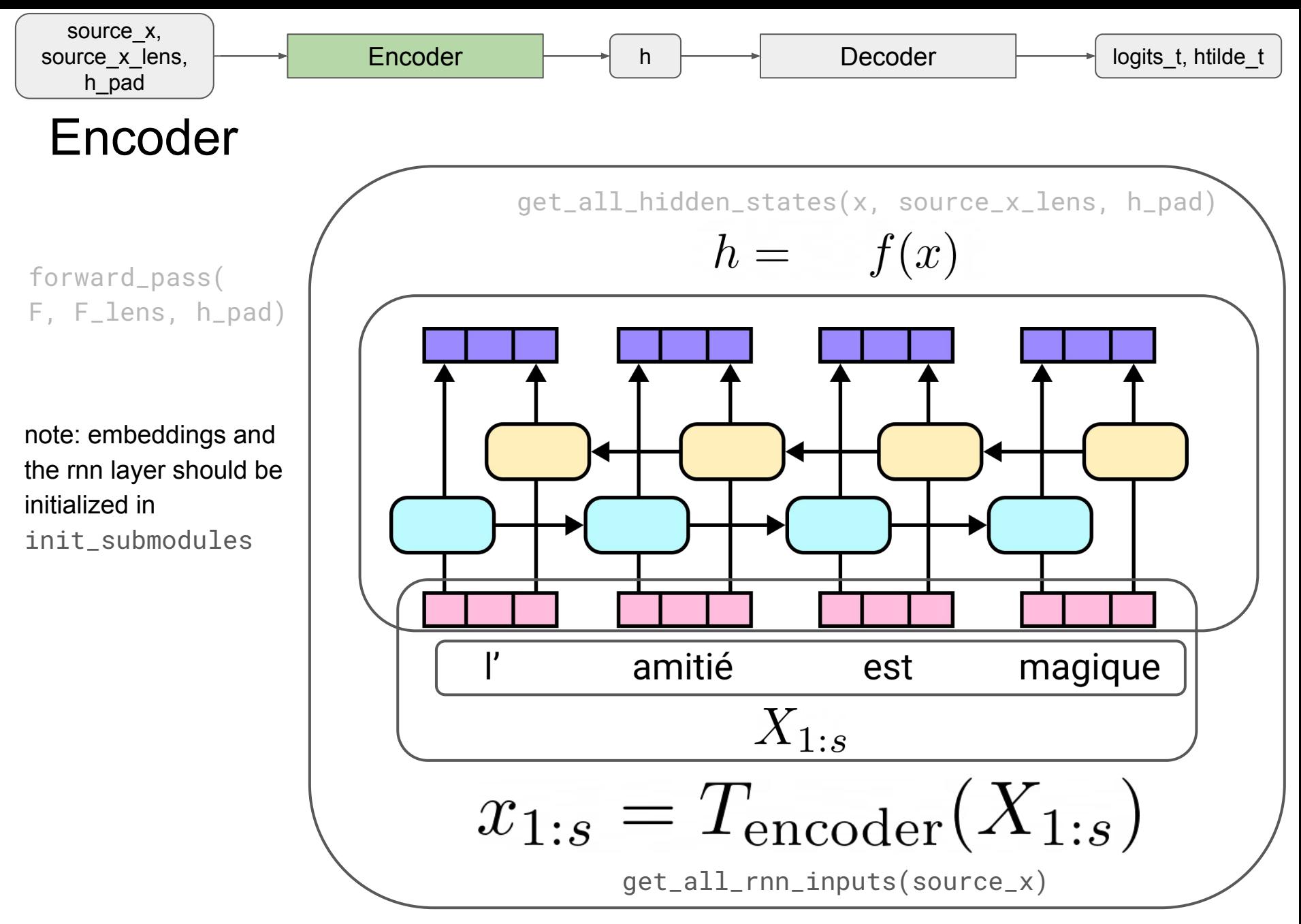

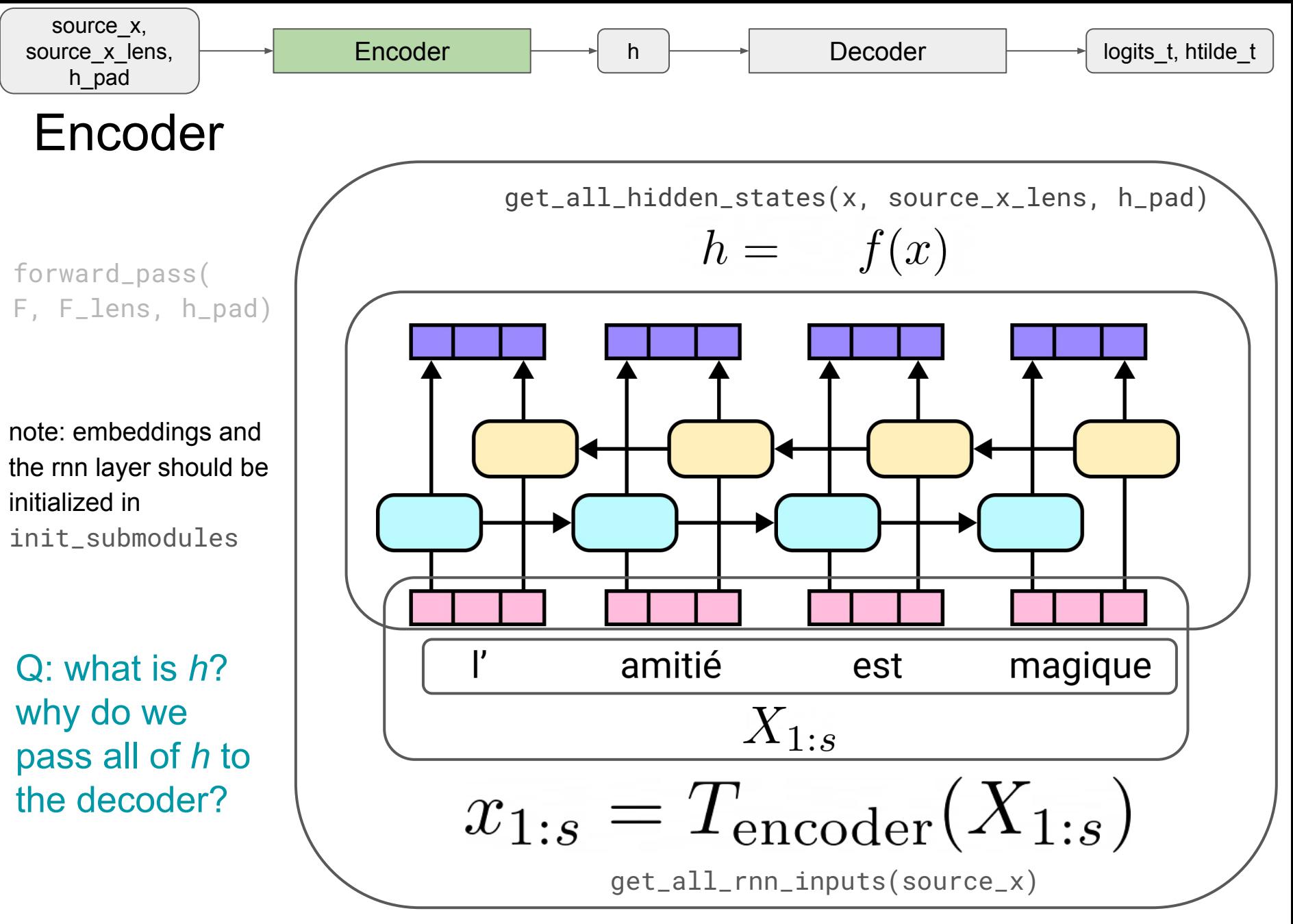

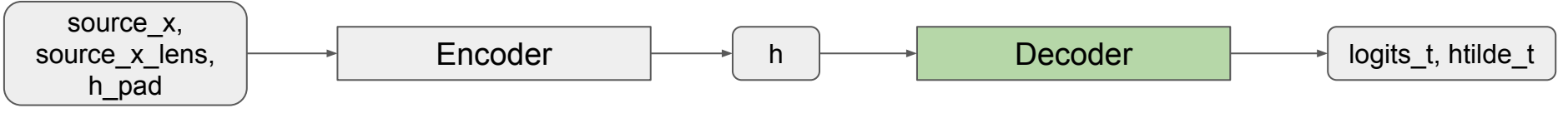

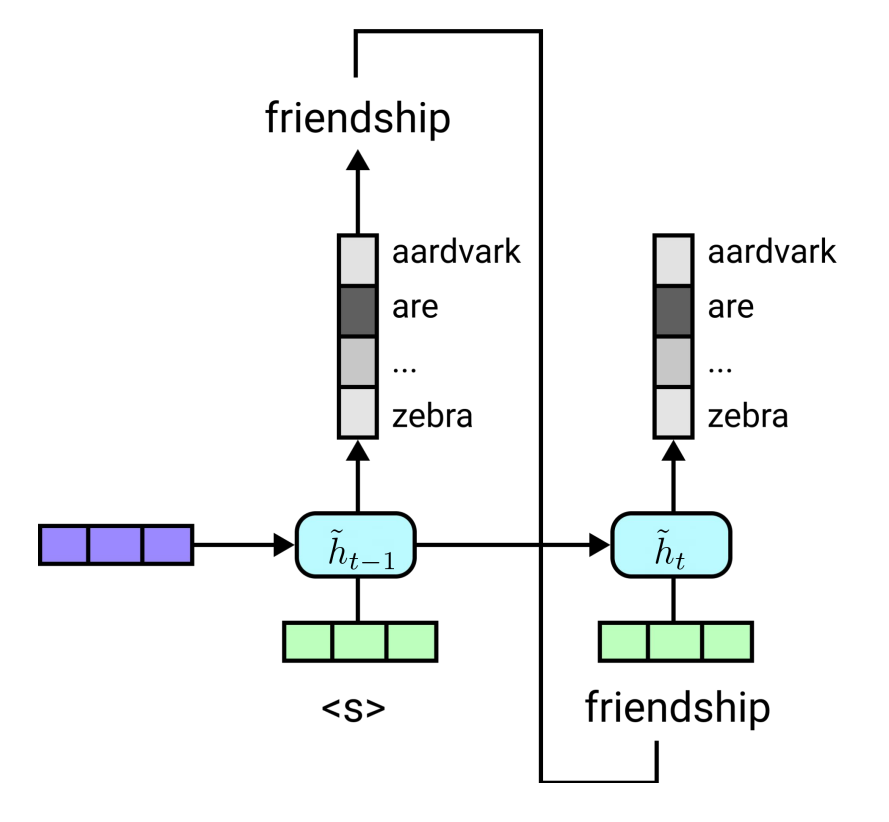

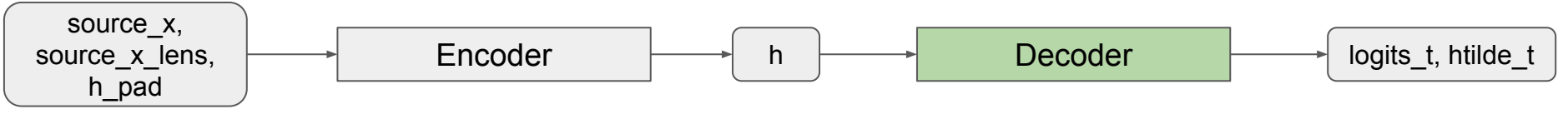

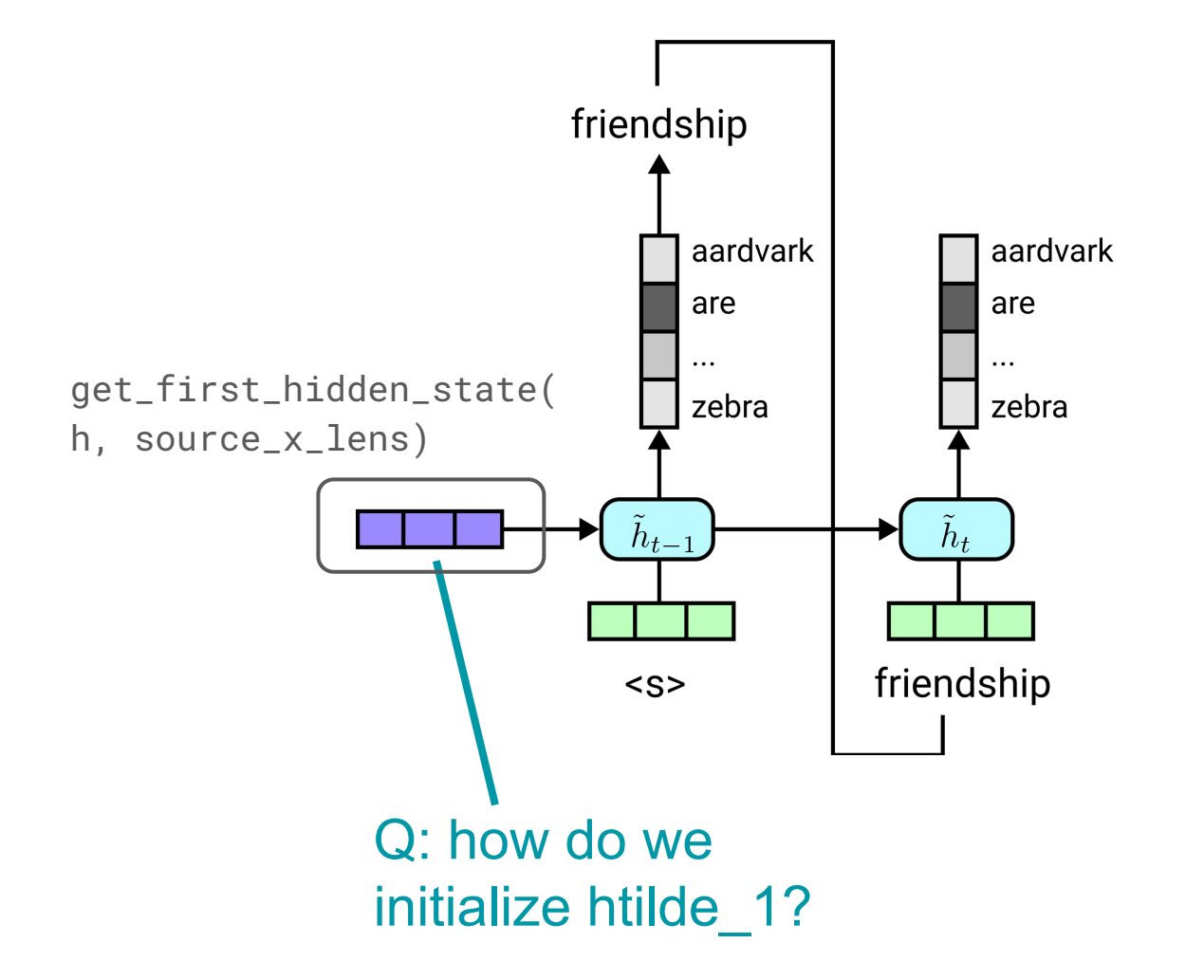

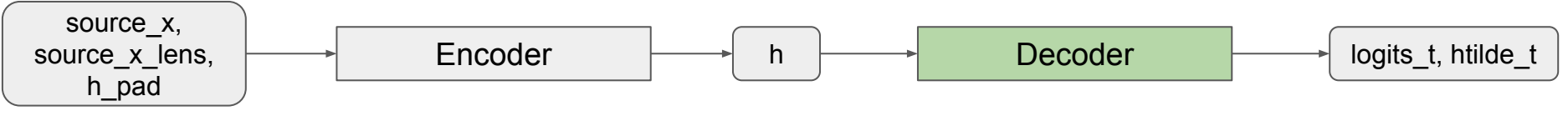

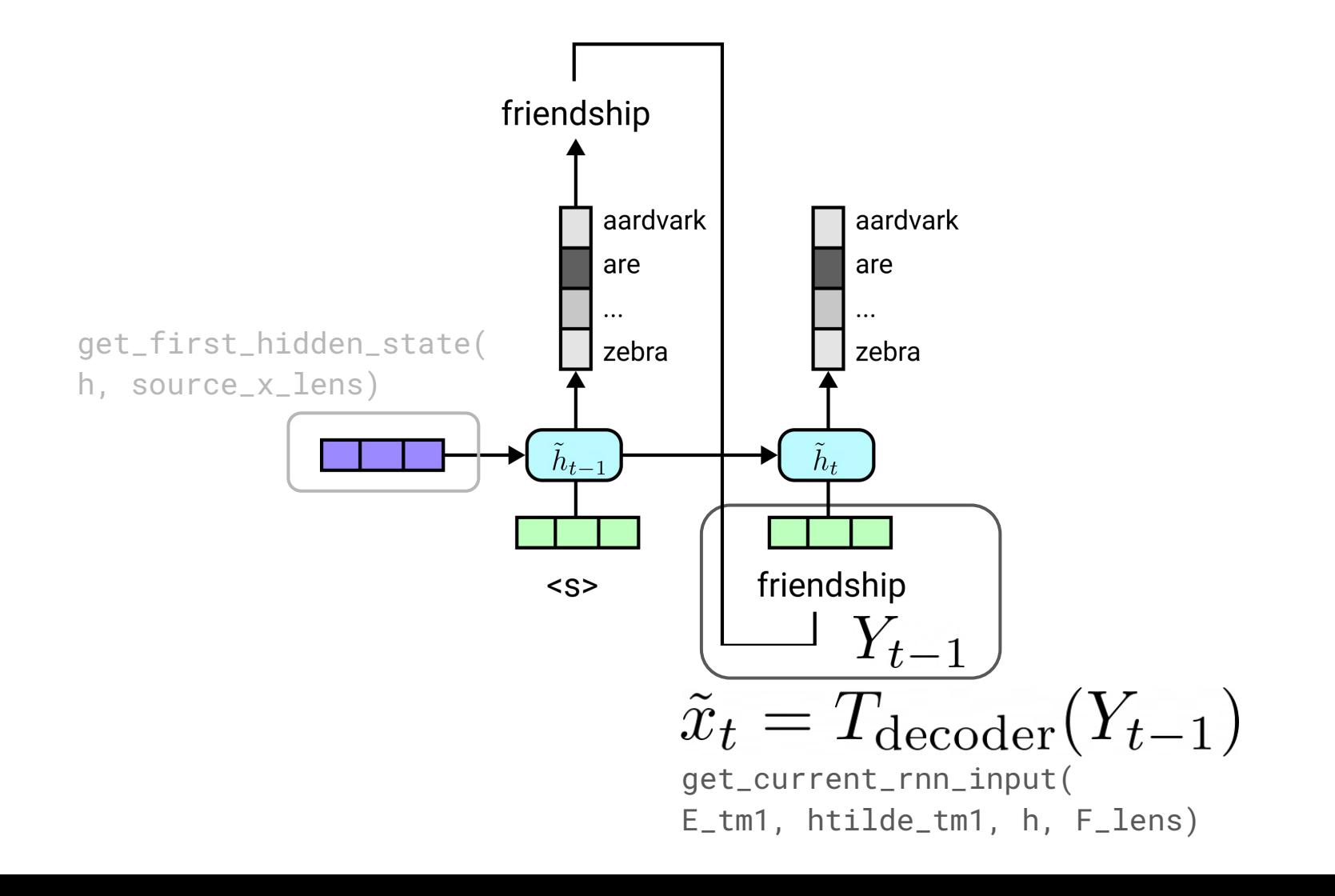

20

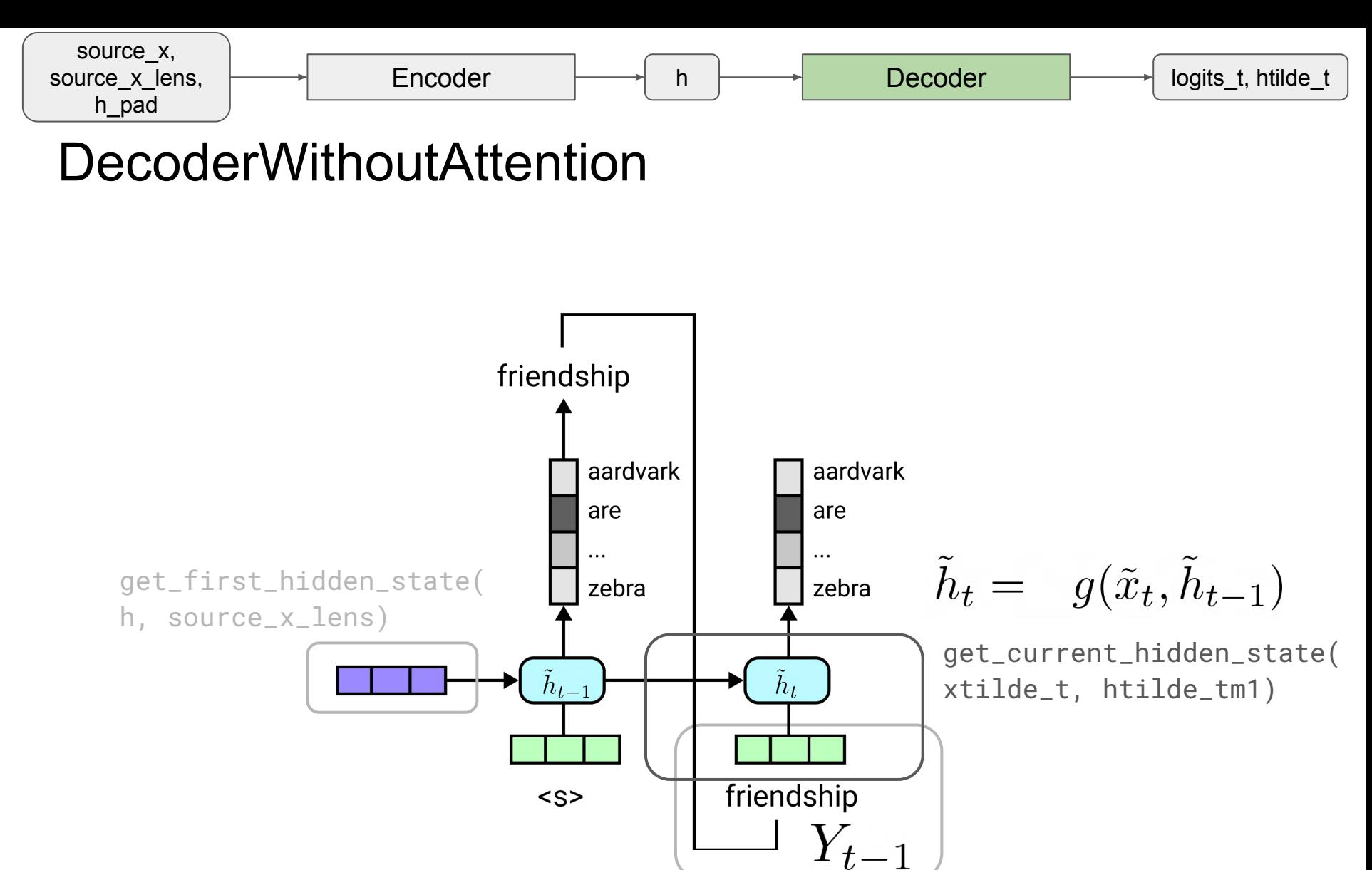

$$
\widetilde{x}_{t} = T_{\text{decoder}}(Y_{t-1})
$$

get\_current\_rnn\_input( E\_tm1, htilde\_tm1, h, F\_lens)

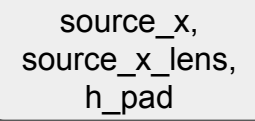

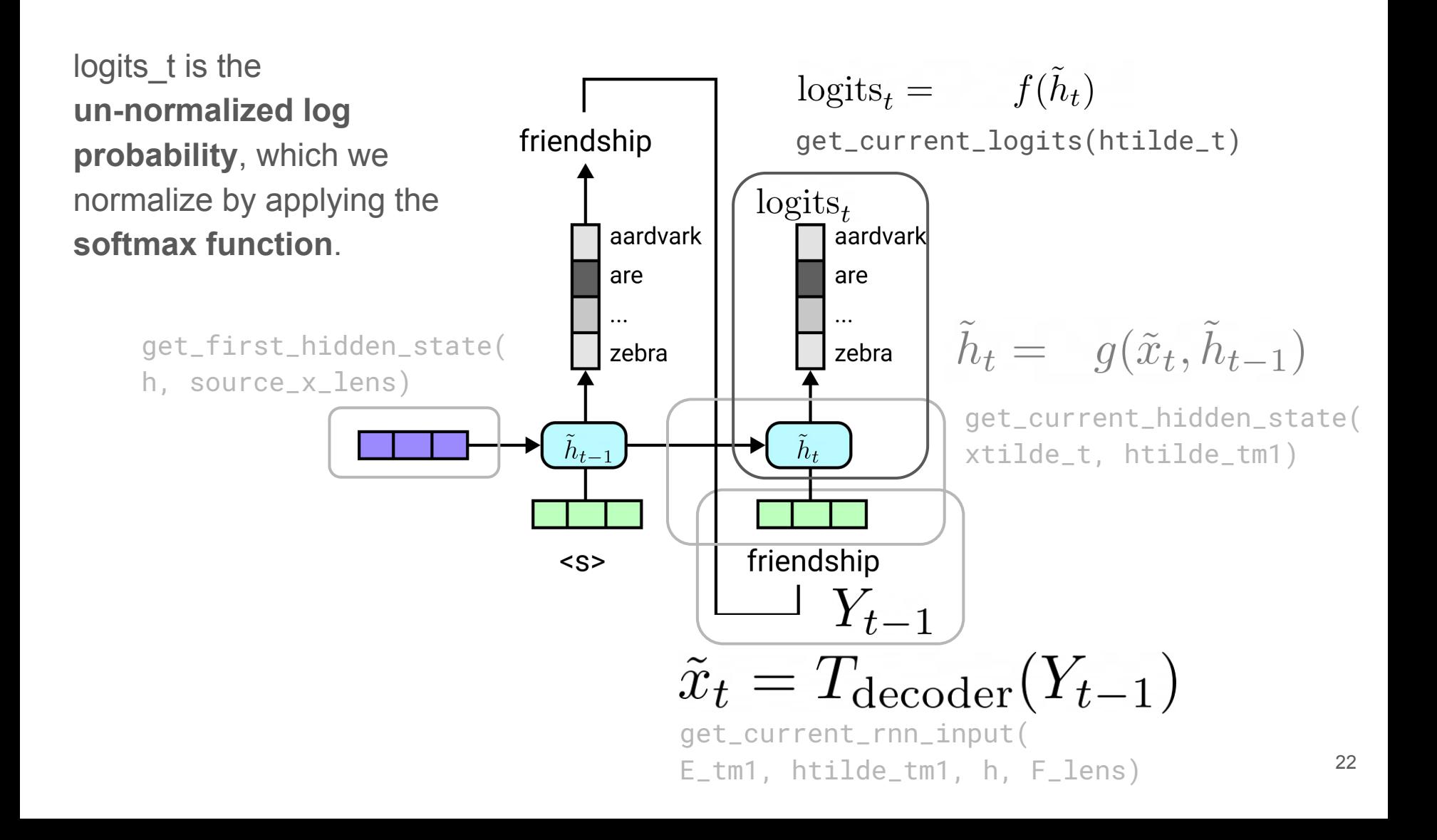

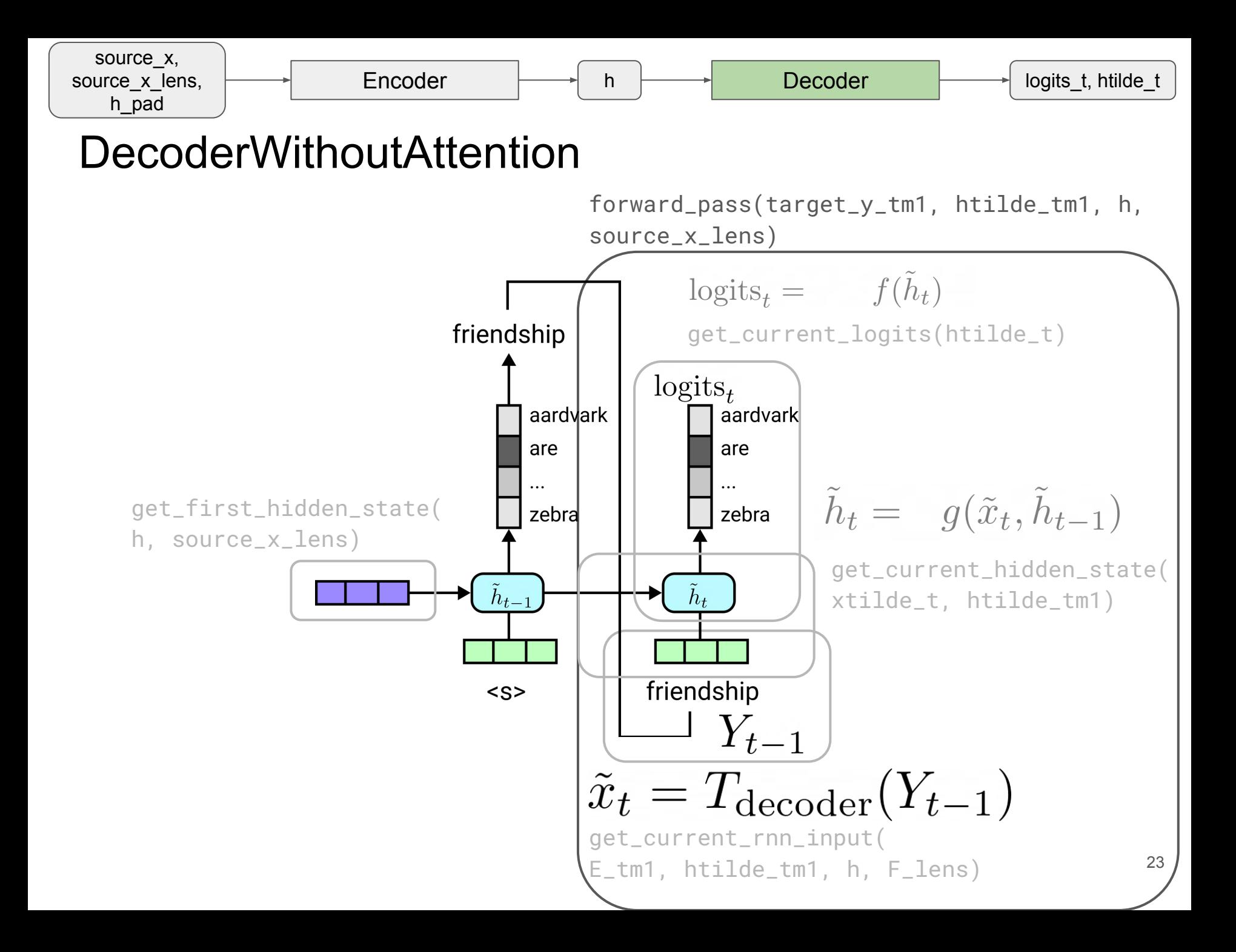

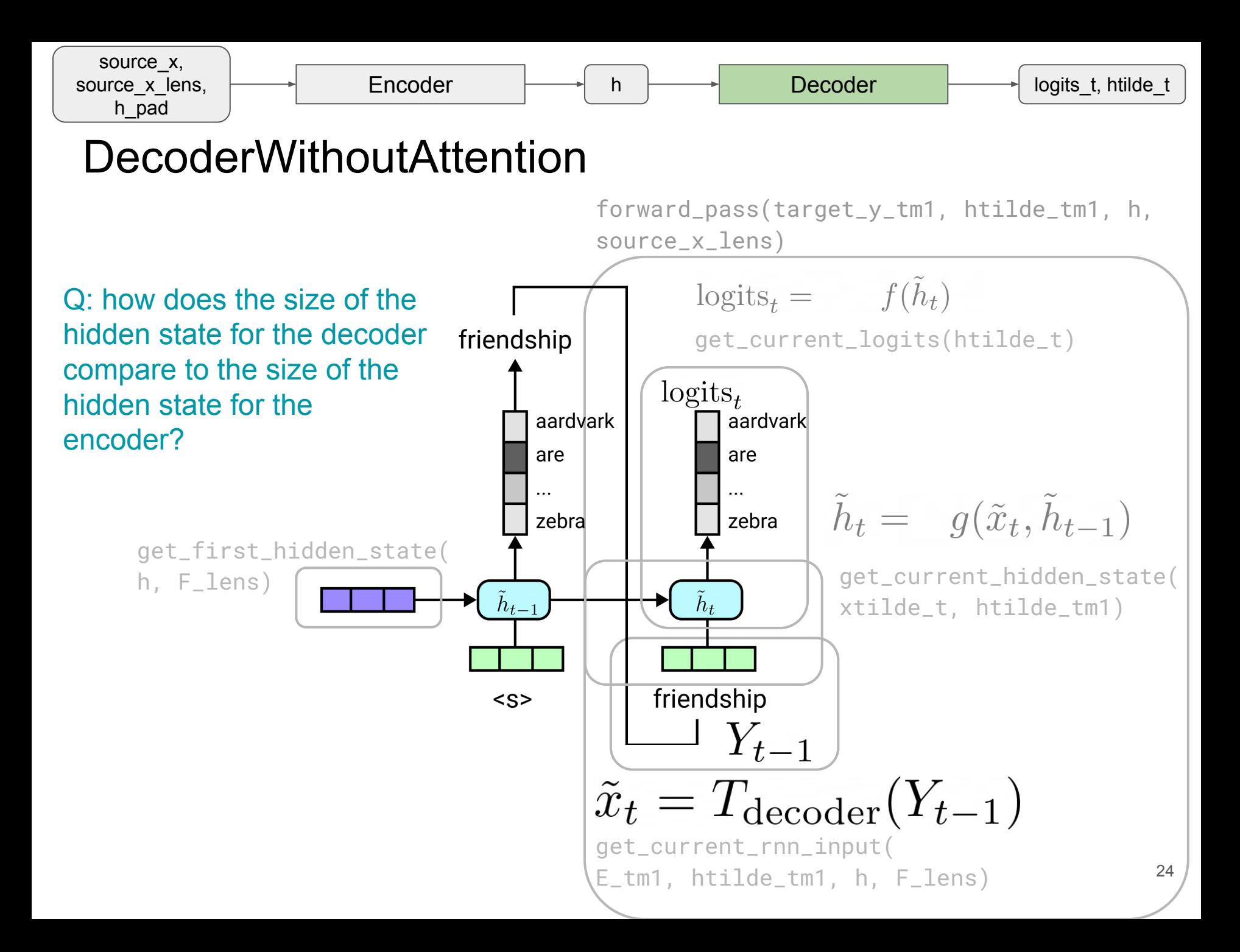

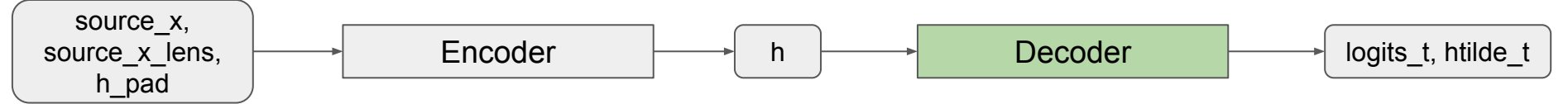

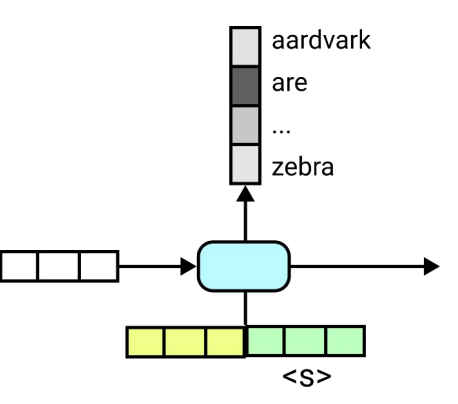

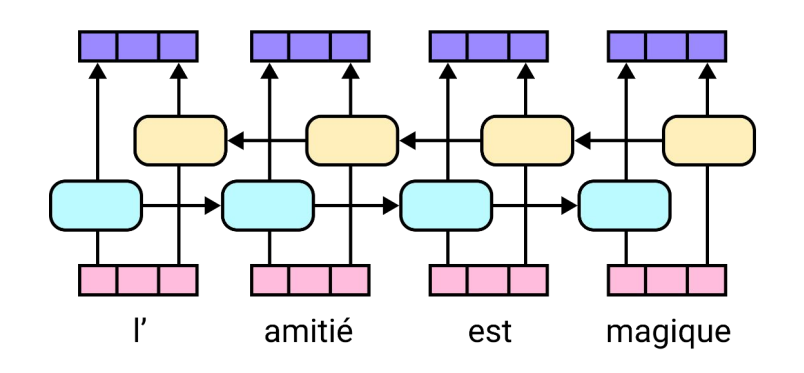

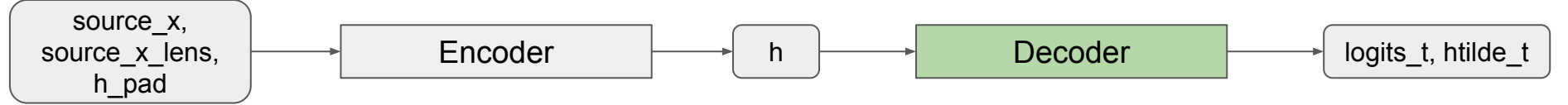

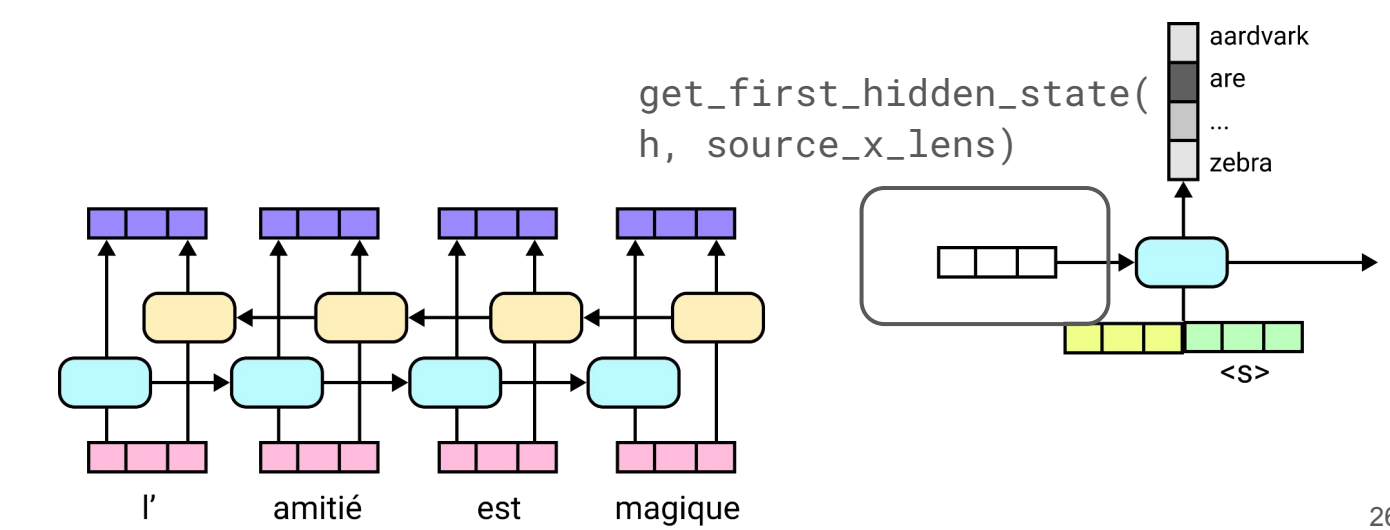

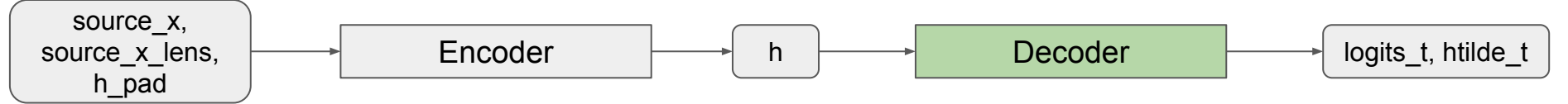

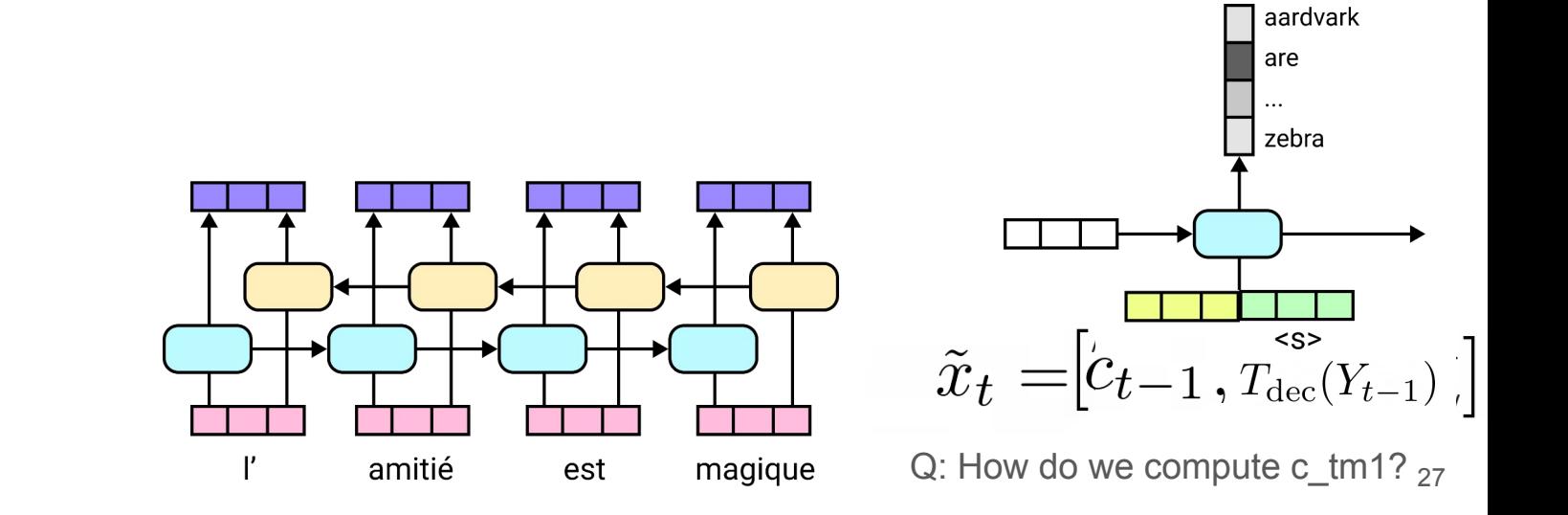

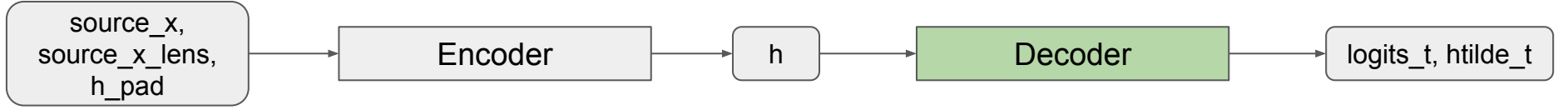

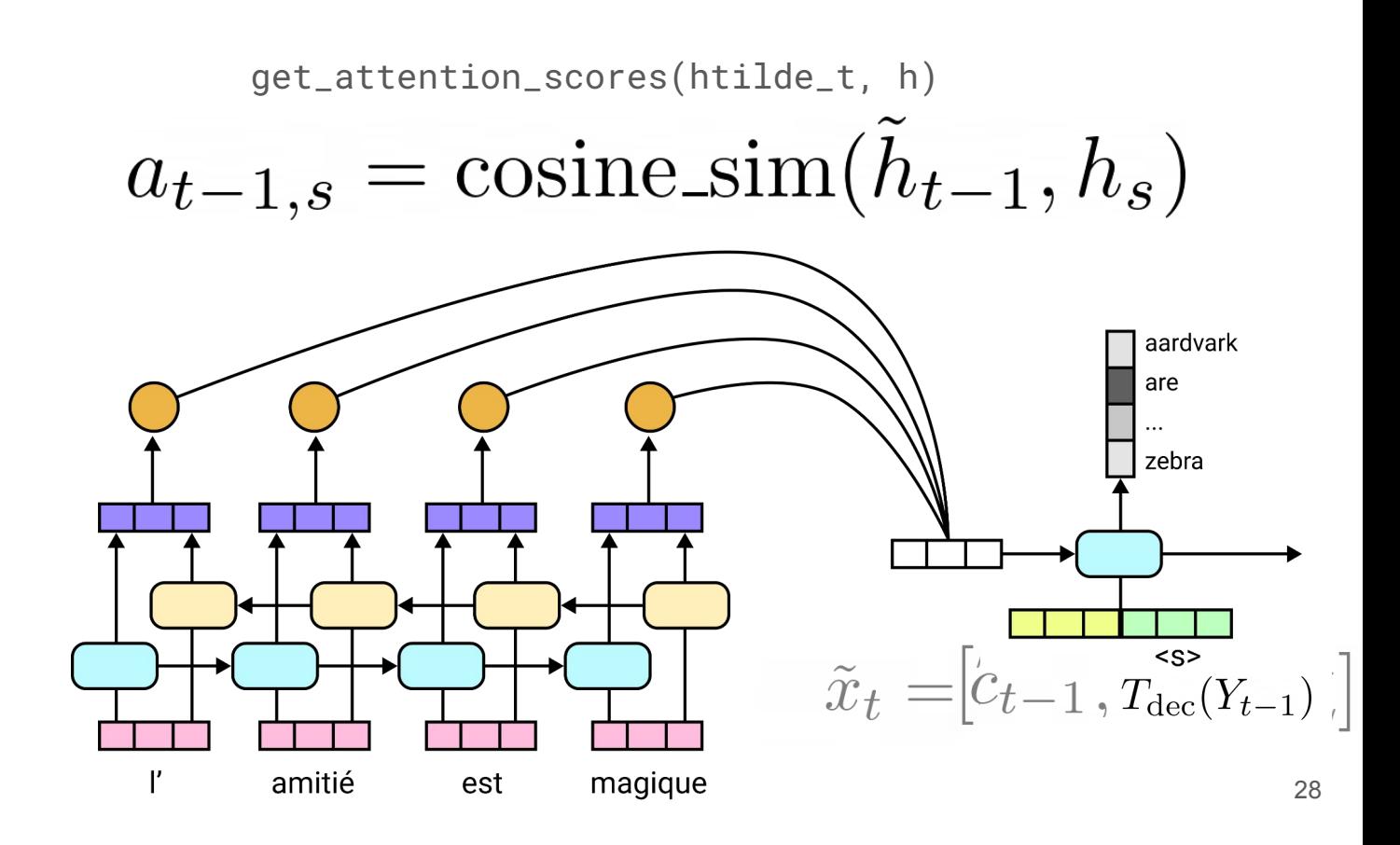

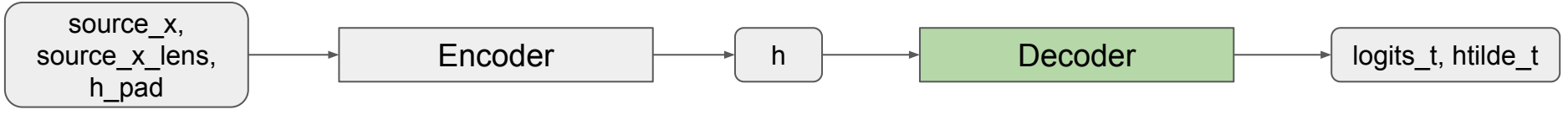

get\_attention\_weights(htilde\_t, h, source\_x\_lens)

(implemented for you; calls get\_attention\_scores)

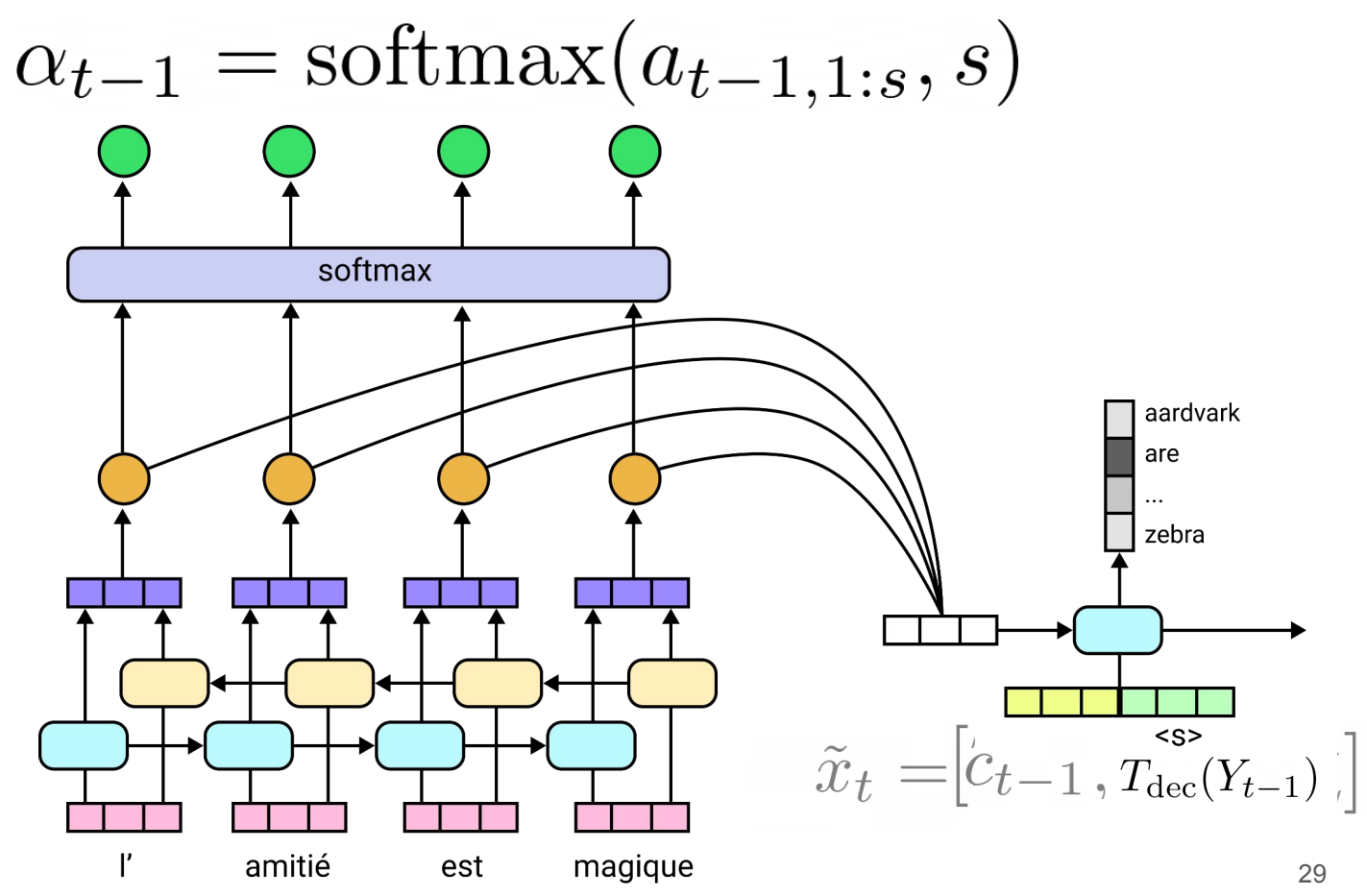

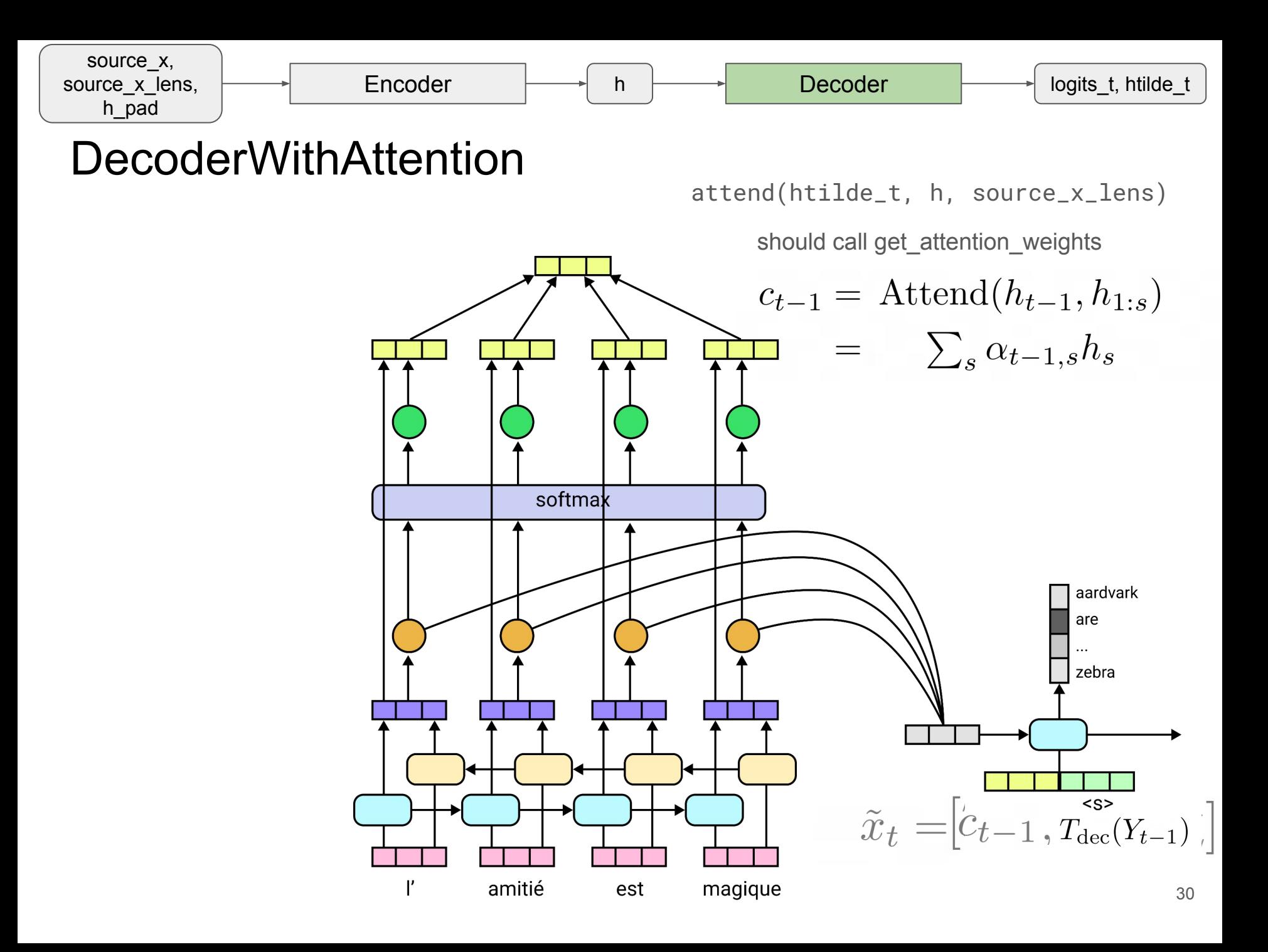

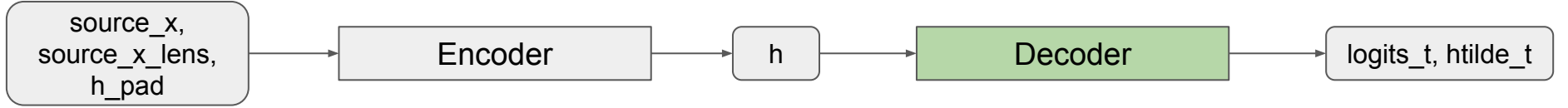

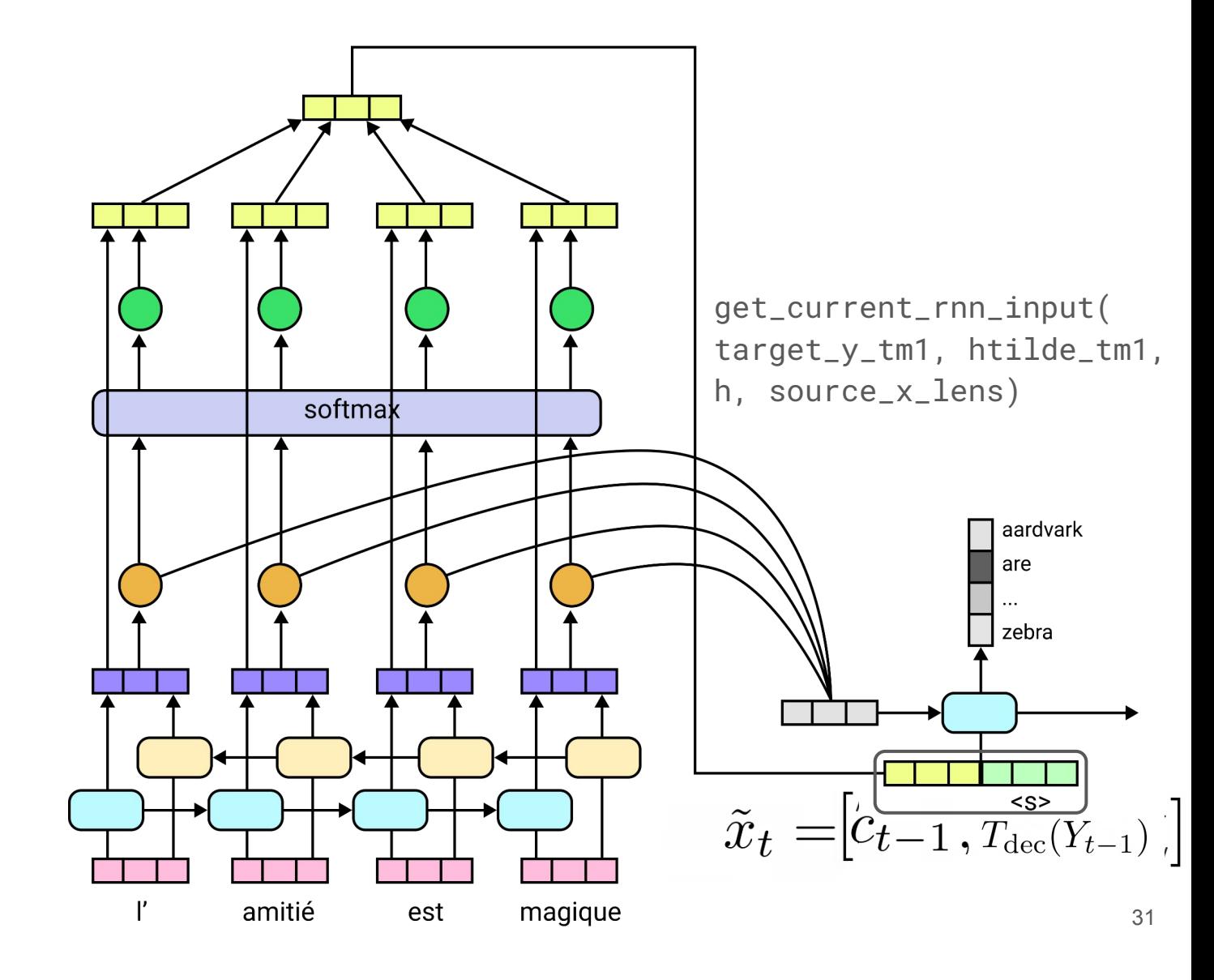

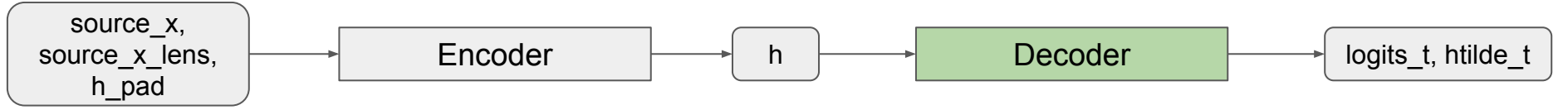

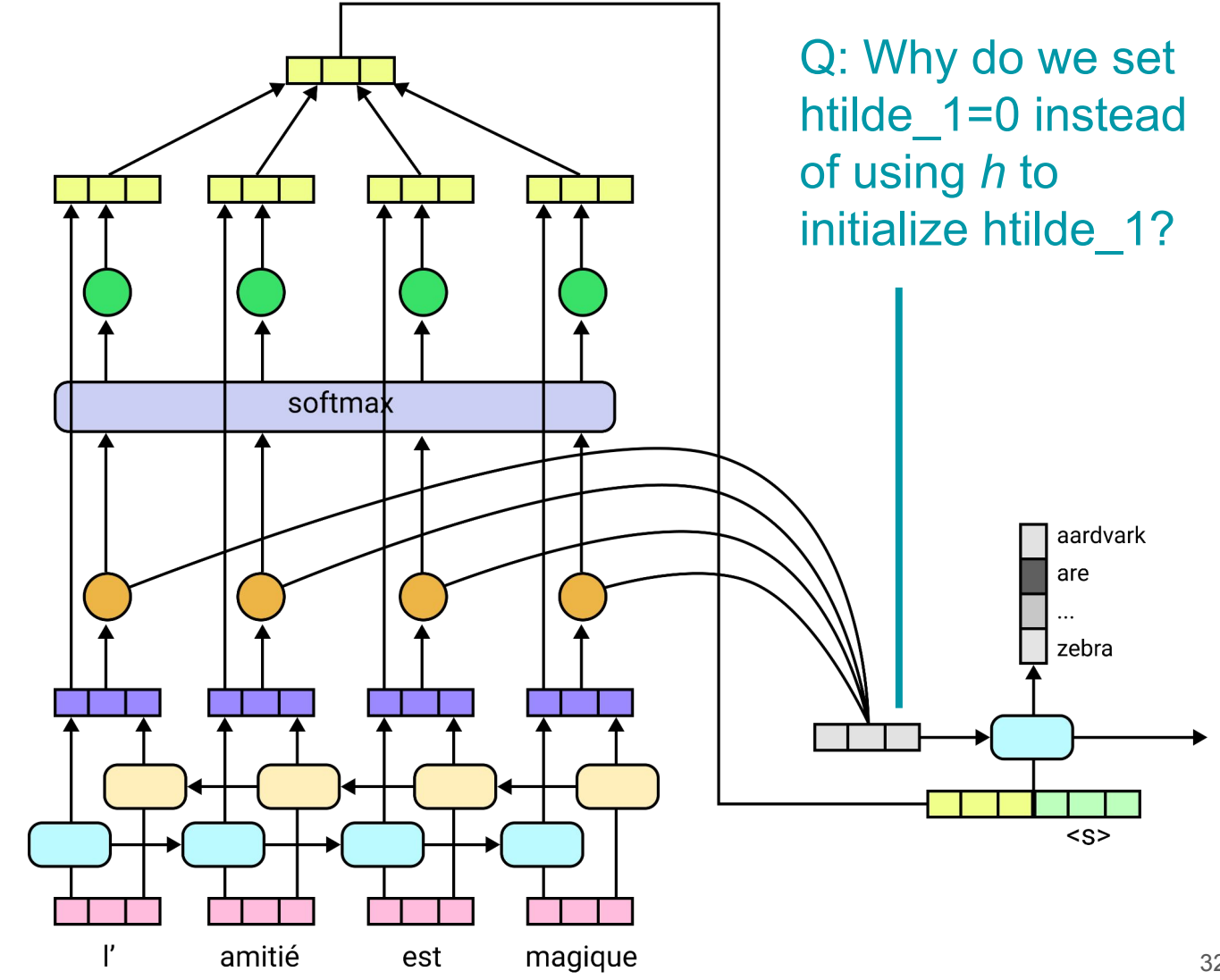

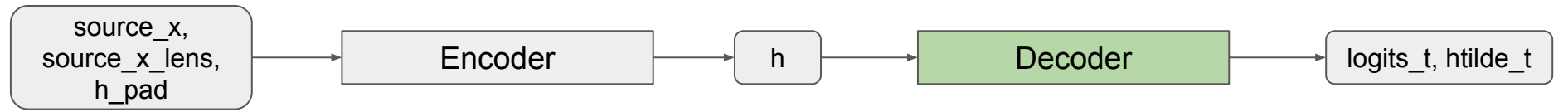

Tips:

- Be careful with t vs. t-1!
- Note that we use cosine similarity as the score function  $(1.4)$  -different from in class
- $[p52-53]$

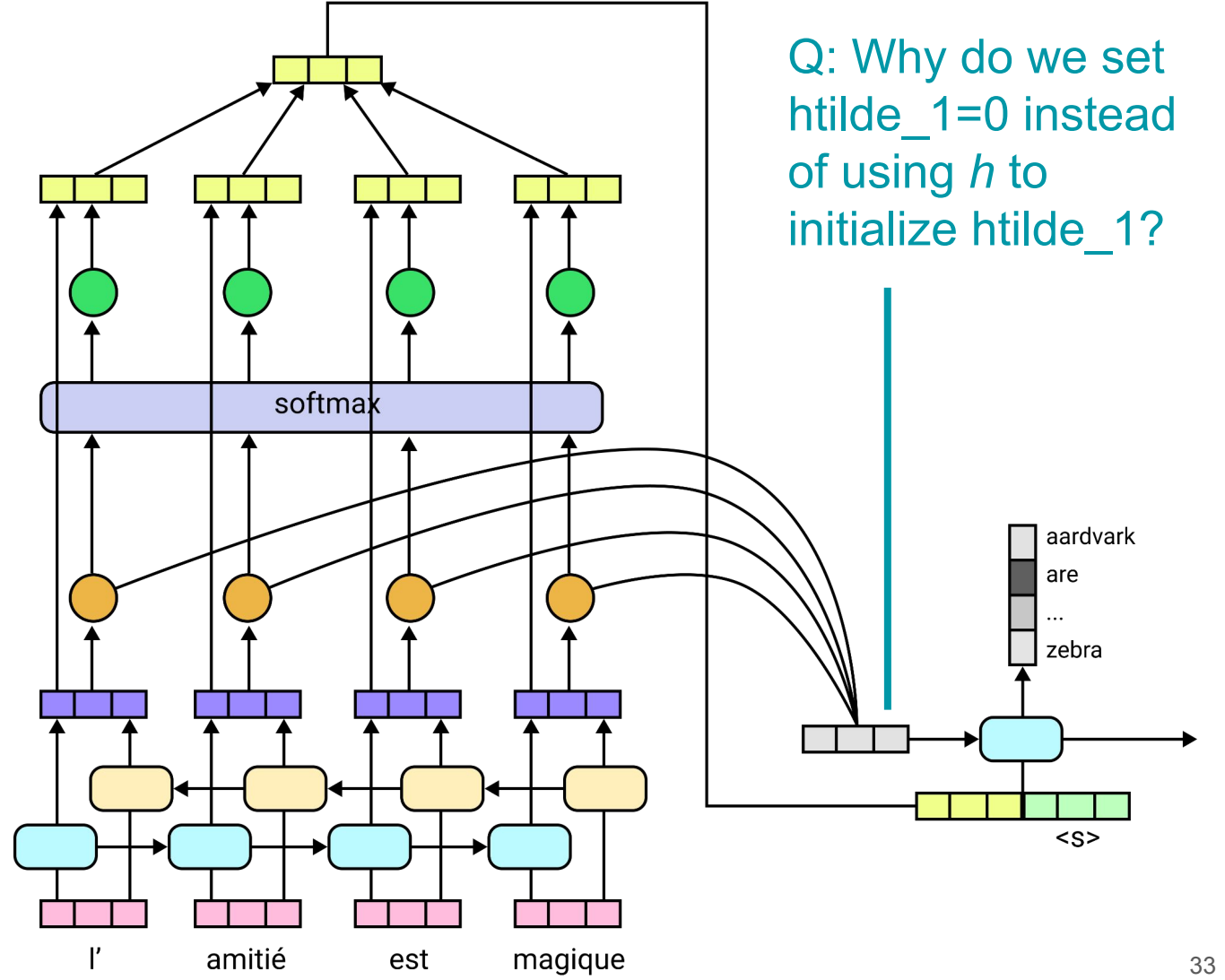

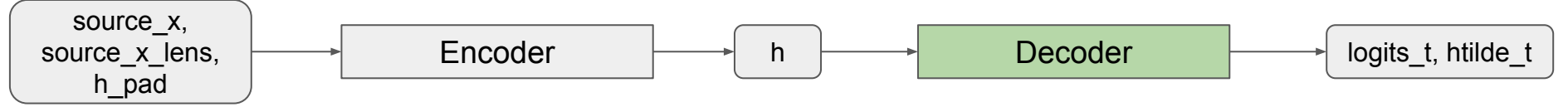

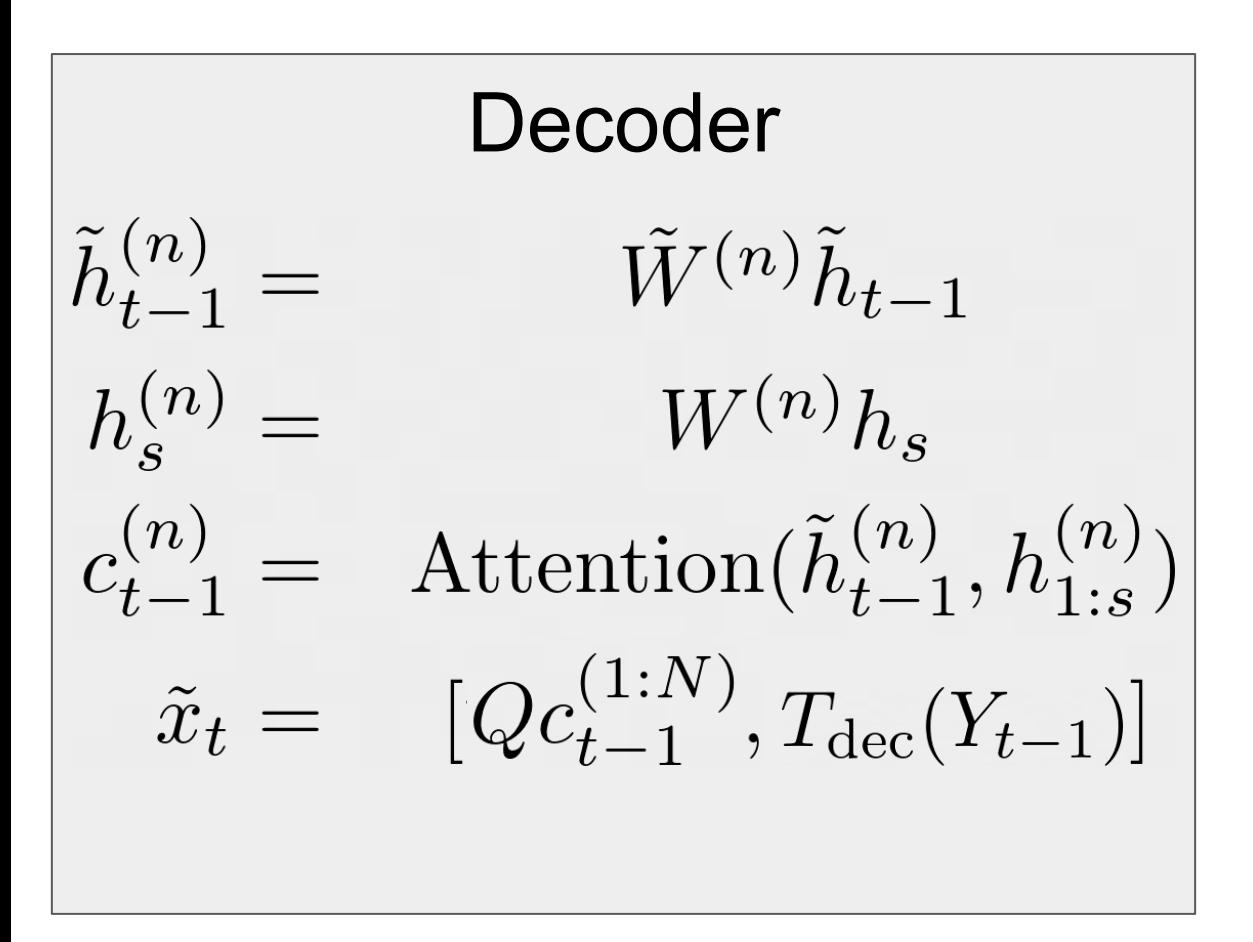

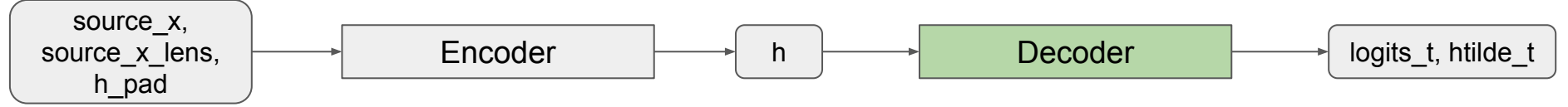

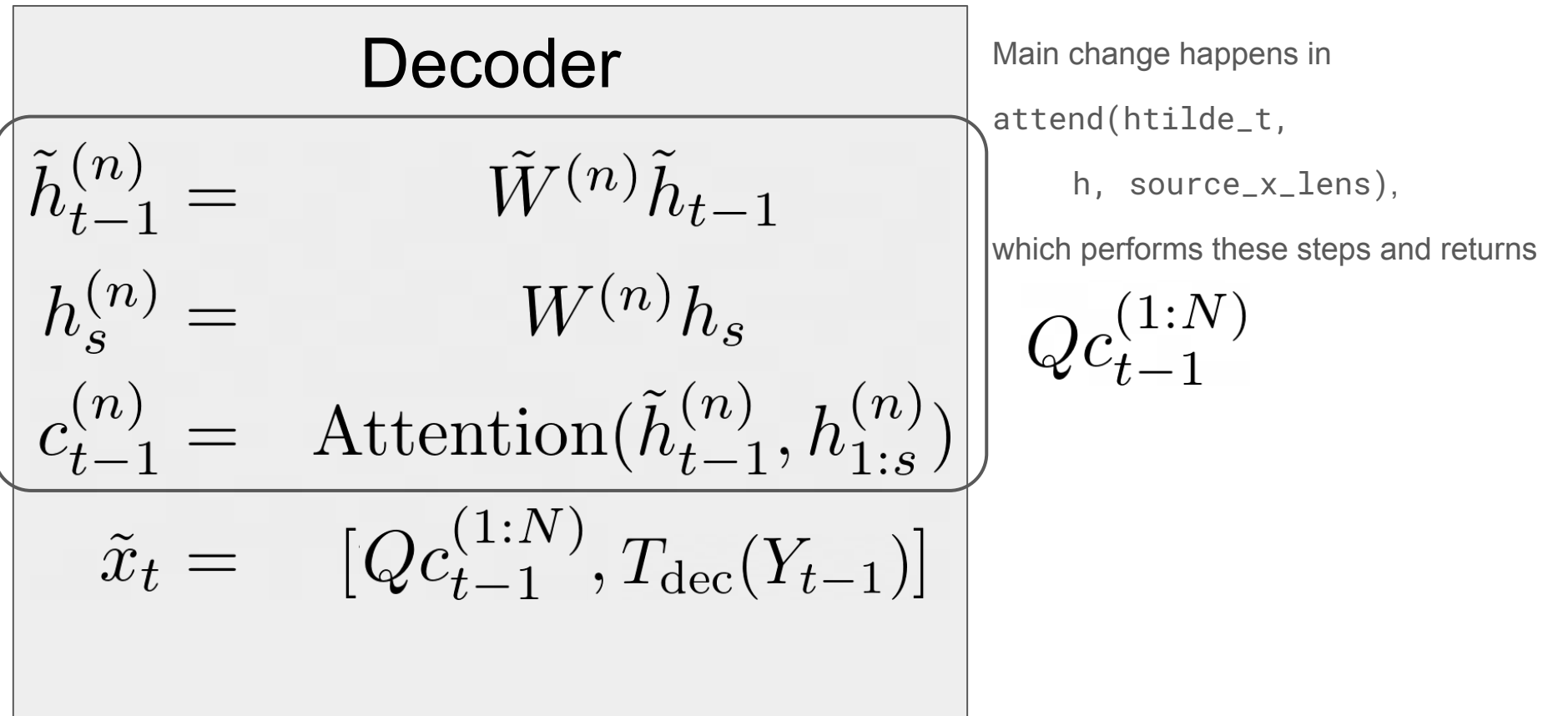

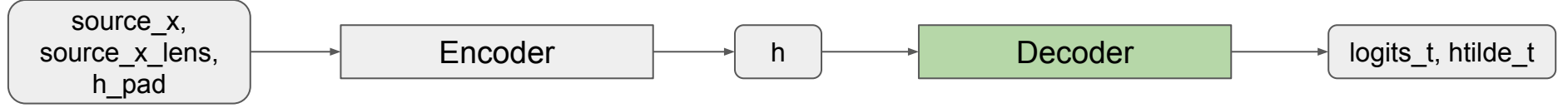

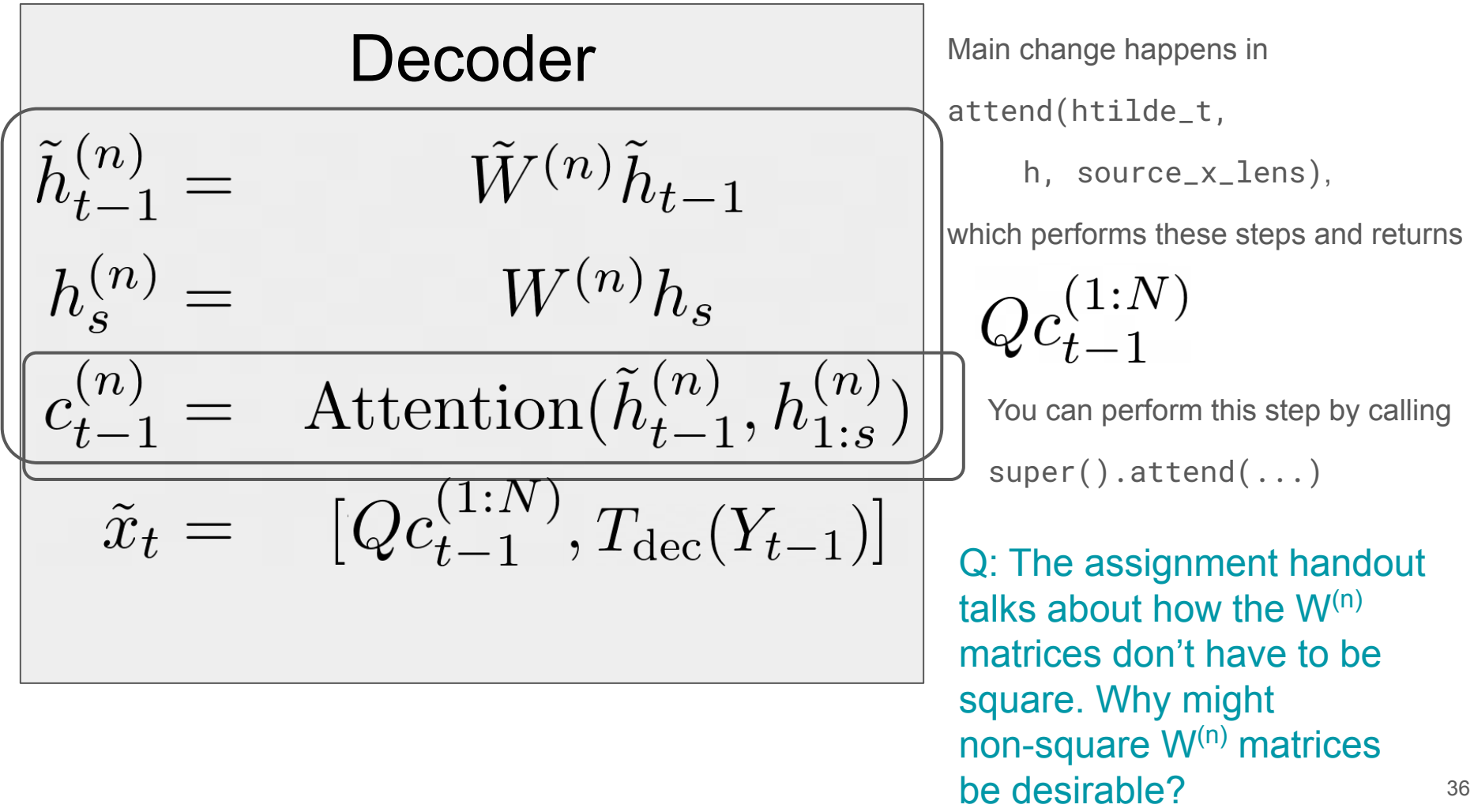

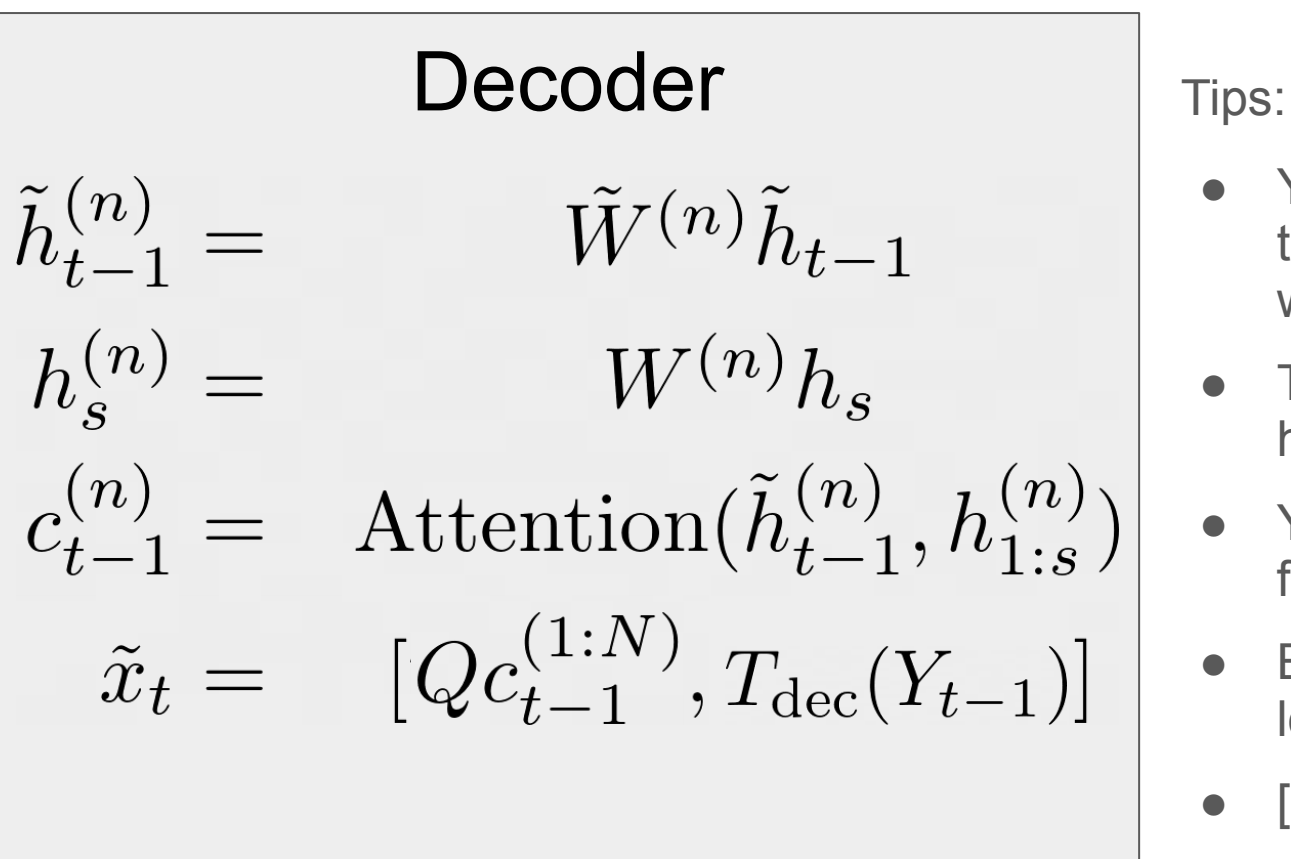

- You don't really need to slice the hidden weights
- Try starting with heads=1
- You also shouldn't use for loops!
- But you can use for loops for testing.
- [p55]
- init submodules
- get logits for teacher forcing
	- Basic idea: replace y with target y
	- [p49]
	- Q: How might this affect training?
- update beam
	- One step of the beam search
	- A greedy update function is provided to you, you can test the rest of the assignment by using the  $-\text{greedy}$  option
	- [p70-79]
- translate
	- Inference on one input sentence
	- Clarification: you can assume the model is one cpu

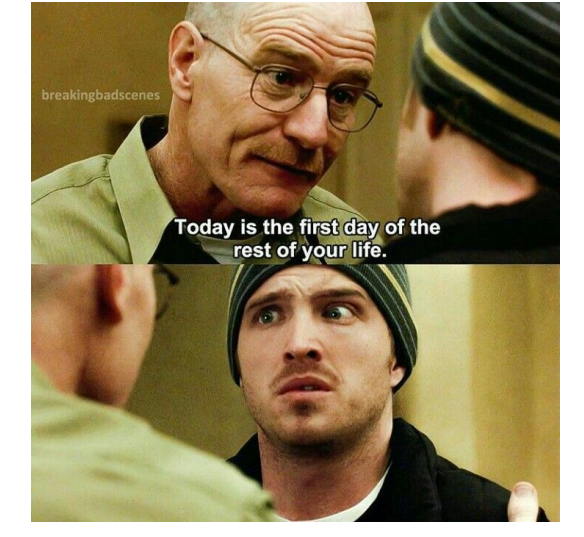

## Training and Testing Loop

#### ● train\_for\_epoch

- $\circ$  Follow the instructions in the docstring
- Don't forget to normalize loss!
- tqdm: easy progress bar
- compute batch total bleu
	- o a2 bleu score.BLEU score for a batch of sentences
	- o tip: don't pass sos and eos tokens to a2 bleu score.BLEU score
- compute average bleu over dataset
	- Calculate the average BLEU score of the given dataset
	- o Use compute batch total\_bleu
	- Should be very similar to translate